*Copyright © 2012 Microsoft Corporation.* 

 *Release: Wednesday, April 11, 2012* 

*1 / 37* Preliminary of

### **Intellectual Property Rights Notice for Open Specifications Documentation**

- **Technical Documentation.** Microsoft publishes Open Specifications documentation for protocols, file formats, languages, standards as well as overviews of the interaction among each of these technologies.
- **Copyrights.** This documentation is covered by Microsoft copyrights. Regardless of any other terms that are contained in the terms of use for the Microsoft website that hosts this documentation, you may make copies of it in order to develop implementations of the technologies described in the Open Specifications and may distribute portions of it in your implementations using these technologies or your documentation as necessary to properly document the implementation. You may also distribute in your implementation, with or without modification, any schema, IDL's, or code samples that are included in the documentation. This permission also applies to any documents that are referenced in the Open Specifications. Intellectual Property Rights Motice for Open Specifications Docu[m](mailto:iplg@microsoft.com)entation<br>
Technical Documentation, [in](http://go.microsoft.com/fwlink/?LinkId=214445)tellections (and specifications documentation for<br>
President Conservations (and the second by Microsoft Coyrights, load
	- **No Trade Secrets.** Microsoft does not claim any trade secret rights in this documentation.
	- **Patents.** Microsoft has patents that may cover your implementations of the technologies described in the Open Specifications. Neither this notice nor Microsoft's delivery of the documentation grants any licenses under those or any other Microsoft patents. However, a given Open Specification may be covered by Microsoft Open Specification Promise or the Community Promise. If you would prefer a written license, or if the technologies described in the Open Specifications are not covered by the Open Specifications Promise or Community Promise, as applicable, patent licenses are available by contacting iplg@microsoft.com.
	- **Trademarks.** The names of companies and products contained in this documentation may be covered by trademarks or similar intellectual property rights. This notice does not grant any licenses under those rights.
	- **Fictitious Names.** The example companies, organizations, products, domain names, e-mail addresses, logos, people, places, and events depicted in this documentation are fictitious. No association with any real company, organization, product, domain name, email address, logo, person, place, or event is intended or should be inferred.

**Reservation of Rights.** All other rights are reserved, and this notice does not grant any rights other than specifically described above, whether by implication, estoppel, or otherwise.

**Tools.** The Open Specifications do not require the use of Microsoft programming tools or programming environments in order for you to develop an implementation. If you have access to Microsoft programming tools and environments you are free to take advantage of them. Certain Open Specifications are intended for use in conjunction with publicly available standard specifications and network programming art, and assumes that the reader either is familiar with the aforementioned material or has immediate access to it.

**Preliminary Documentation.** This Open Specification provides documentation for past and current releases and/or for the pre-release (beta) version of this technology. This Open Specification is final documentation for past or current releases as specifically noted in the document, as applicable; it is

*[MS-EDINTWS] — v20120411 eDiscovery Internal Web Service Protocol Specification* 

 *Copyright © 2012 Microsoft Corporation.* 

preliminary documentation for the pre-release (beta) versions. Microsoft will release final documentation in connection with the commercial release of the updated or new version of this technology. As the documentation may change between this preliminary version and the final version of this technology, there are risks in relying on preliminary documentation. To the extent that you incur additional development obligations or any other costs as a result of relying on this preliminary documentation, you do so at your own risk.

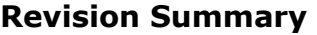

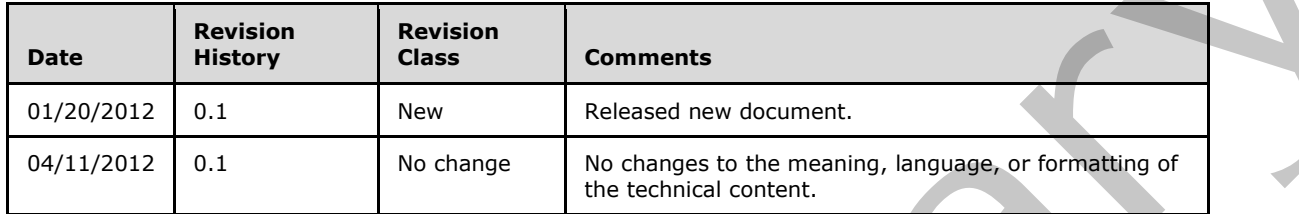

# **Table of Contents**

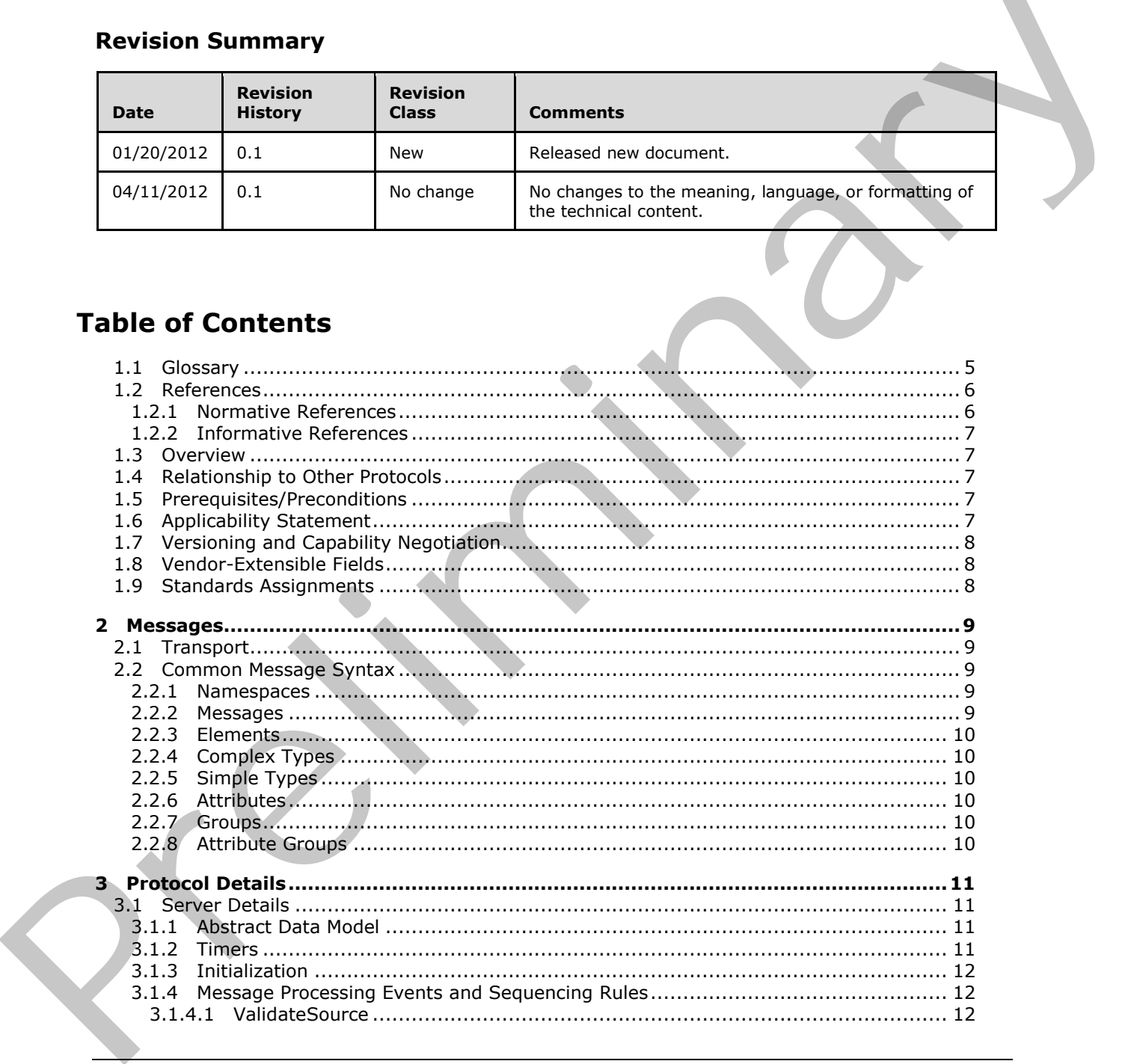

*[MS-EDINTWS] — v20120411 eDiscovery Internal Web Service Protocol Specification* 

 *Copyright © 2012 Microsoft Corporation.* 

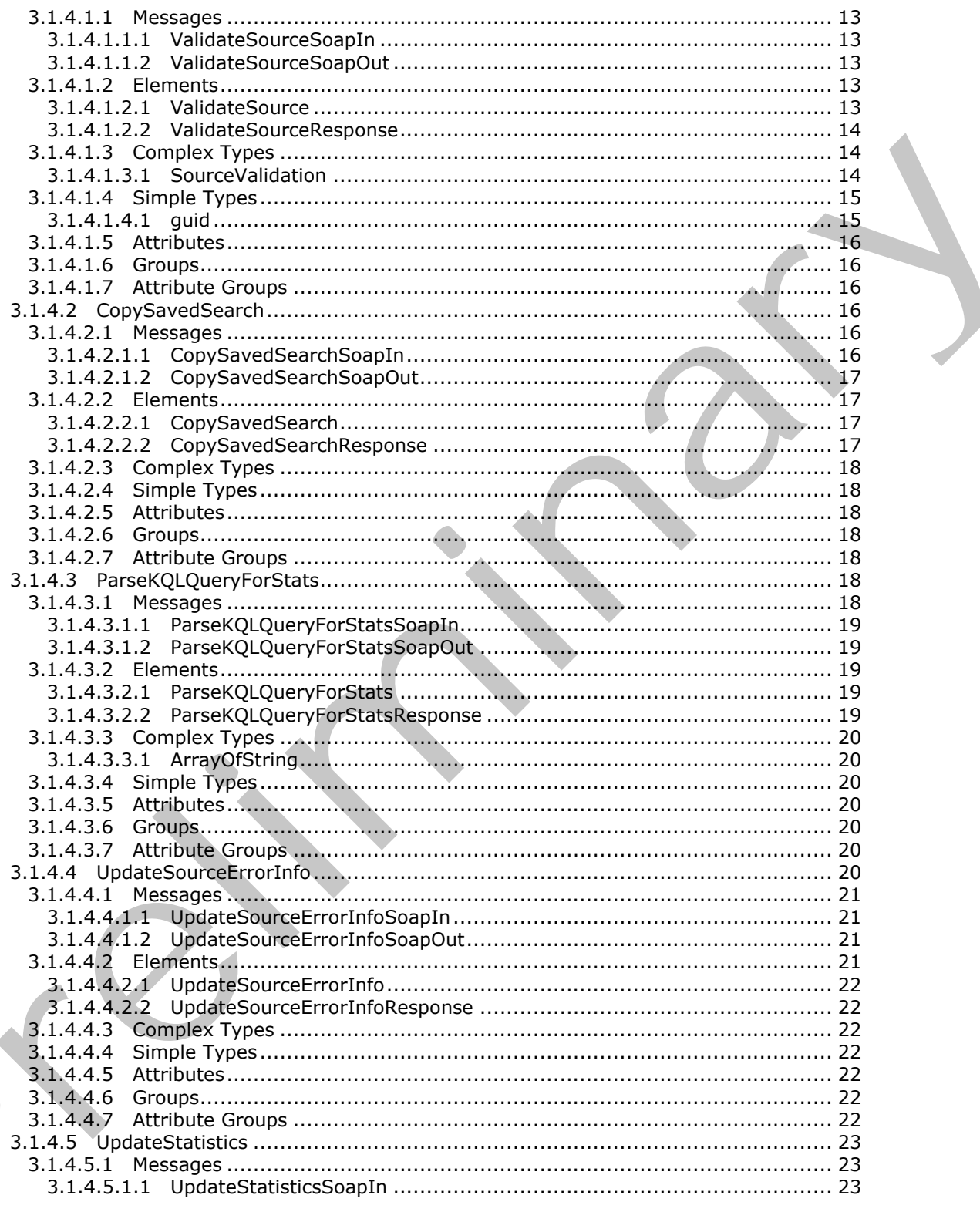

Copyright © 2012 Microsoft Corporation.

Release: Wednesday, April 11, 2012

 $\blacksquare$ 

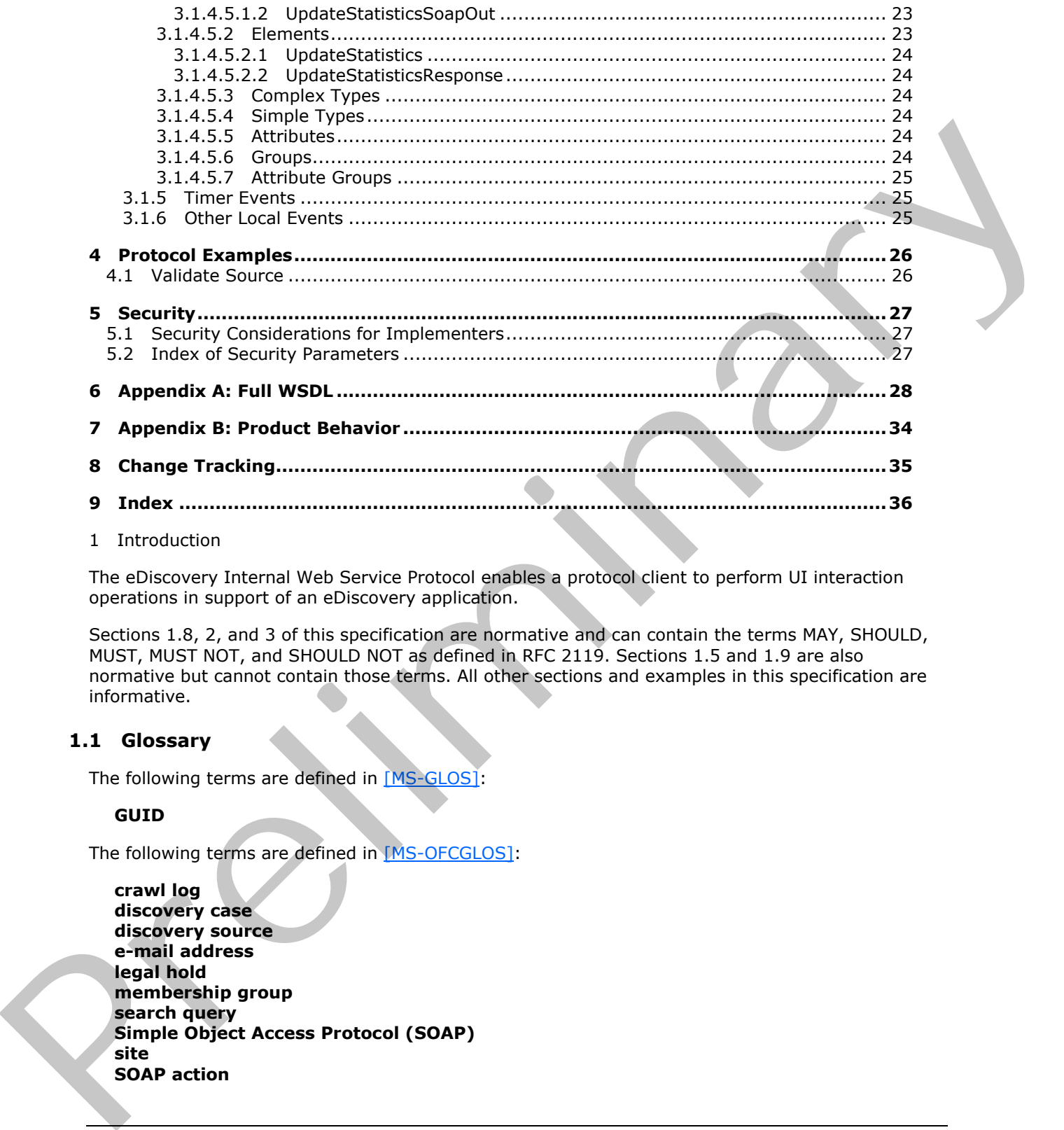

<span id="page-4-2"></span>1 Introduction

The eDiscovery Internal Web Service Protocol enables a protocol client to perform UI interaction operations in support of an eDiscovery application.

Sections 1.8, 2, and 3 of this specification are normative and can contain the terms MAY, SHOULD, MUST, MUST NOT, and SHOULD NOT as defined in RFC 2119. Sections 1.5 and 1.9 are also normative but cannot contain those terms. All other sections and examples in this specification are informative.

# <span id="page-4-0"></span>**1.1 Glossary**

The following terms are defined in [MS-GLOS]:

### <span id="page-4-1"></span>**GUID**

The following terms are defined in [MS-OFCGLOS]:

**crawl log discovery case discovery source e-mail address legal hold membership group search query Simple Object Access Protocol (SOAP) site SOAP action**

*[MS-EDINTWS] — v20120411 eDiscovery Internal Web Service Protocol Specification* 

 *Copyright © 2012 Microsoft Corporation.* 

**SOAP body SOAP envelope SOAP fault Uniform Resource Locator (URL) Web Services Description Language (WSDL) Web site WSDL message WSDL operation XML namespace XML namespace prefix XML schema**

The following terms are specific to this document:

<span id="page-5-3"></span>**MAY, SHOULD, MUST, SHOULD NOT, MUST NOT:** These terms (in all caps) are used as described in [RFC2119]. All statements of optional behavior use either MAY, SHOULD, or SHOULD NOT.

### <span id="page-5-0"></span>**1.2 References**

<span id="page-5-2"></span>References to Microsoft Open Specifications documentation do not include a publishing year because links are to the latest version of the documents, which are updated frequently. References to other documents include a publishing year when one is available.

### <span id="page-5-1"></span>**1.2.1 Normative References**

We conduct frequent surveys of the normative references to assure their continued availability. If you have any issue with finding a normative reference, please contact dochelp@microsoft.com. We will assist you in finding the relevant information. Please check the archive site, http://msdn2.microsoft.com/en-us/library/E4BD6494-06AD-4aed-9823-445E921C9624, as an additional source. Walk int[e](http://go.microsoft.com/fwlink/?LinkId=90521)rmediate prefix<br>
XML anima[l](http://go.microsoft.com/fwlink/?LinkId=90520)s are<br>
XML an[i](http://msdn2.microsoft.com/en-us/library/E4BD6494-06AD-4aed-9823-445E921C9624)[m](http://go.microsoft.com/fwlink/?LinkId=90317)als are prefix<br>
XML achemics<br>
The followi[n](mailto:dochelp@microsoft.com)g terms of specific to this document:<br>
The following terms of the state are presented by the state of original behavior use of th

[RFC2119] Bradner, S., "Key words for use in RFCs to Indicate Requirement Levels", BCP 14, RFC 2119, March 1997, http://www.rfc-editor.org/rfc/rfc2119.txt

[RFC2616] Fielding, R., Gettys, J., Mogul, J., et al., "Hypertext Transfer Protocol -- HTTP/1.1", RFC 2616, June 1999, http://www.ietf.org/rfc/rfc2616.txt

[SOAP1.1] Box, D., Ehnebuske, D., Kakivaya, G., et al., "Simple Object Access Protocol (SOAP) 1.1", May 2000, http://www.w3.org/TR/2000/NOTE-SOAP-20000508/

[SOAP1.2/1] Gudgin, M., Hadley, M., Mendelsohn, N., Moreau, J., and Nielsen, H.F., "SOAP Version 1.2 Part 1: Messaging Framework", W3C Recommendation, June 2003, http://www.w3.org/TR/2003/REC-soap12-part1-20030624

[SOAP1.2/2] Gudgin, M., Hadley, M., Mendelsohn, N., Moreau, J., and Nielsen, H.F., "SOAP Version 1.2 Part 2: Adjuncts", W3C Recommendation, June 2003, http://www.w3.org/TR/2003/REC-soap12 part2-20030624

[WSDL] Christensen, E., Curbera, F., Meredith, G., and Weerawarana, S., "Web Services Description Language (WSDL) 1.1", W3C Note, March 2001, http://www.w3.org/TR/2001/NOTE-wsdl-20010315

[XMLNS] Bray, T., Hollander, D., Layman, A., et al., Eds., "Namespaces in XML 1.0 (Third Edition)", W3C Recommendation, December 2009, http://www.w3.org/TR/2009/REC-xml-names-20091208/

*[MS-EDINTWS] — v20120411 eDiscovery Internal Web Service Protocol Specification* 

 *Copyright © 2012 Microsoft Corporation.* 

[XMLSCHEMA1] Thompson, H.S., Ed., Beech, D., Ed., Maloney, M., Ed., and Mendelsohn, N., Ed., "XML Schema Part 1: Structures", W3C Recommendation, May 2001, [http://www.w3.org/TR/2001/REC-xmlschema-1-20010502/](http://go.microsoft.com/fwlink/?LinkId=90608)

[XMLSCHEMA2] Biron, P.V., Ed. and Malhotra, A., Ed., "XML Schema Part 2: Datatypes", W3C Recommendation, May 2001, [http://www.w3.org/TR/2001/REC-xmlschema-2-20010502/](http://go.microsoft.com/fwlink/?LinkId=90610)

# <span id="page-6-0"></span>**1.2.2 Informative References**

<span id="page-6-6"></span>[MS-GLOS] Microsoft Corporation, "Windows Protocols Master Glossary".

[MS-OFCGLOS] Microsoft Corporation, "Microsoft Office Master Glossary".

<span id="page-6-7"></span>[RFC2818] Rescorla, E., "HTTP Over TLS", RFC 2818, May 2000, http://www.ietf.org/rfc/rfc2818.txt

### <span id="page-6-1"></span>**1.3 Overview**

This protocol enables a protocol client to perform UI interaction operations in support of an application that manages a **discovery case**. For example, it enables a protocol client to validate whether the identifier of a location that a user has entered is a valid location to use as a **discovery source** or to update statistics for the discovery case once a discovery source is added.

### <span id="page-6-2"></span>**1.4 Relationship to Other Protocols**

<span id="page-6-9"></span>The eDiscovery Internal Web Service Protocol uses **Simple Object Access Protocol (SOAP)** over HTTP, as described in [RFC2616], and SOAP over HTTPS, as described in [RFC2818], as shown in the following layering diagram.

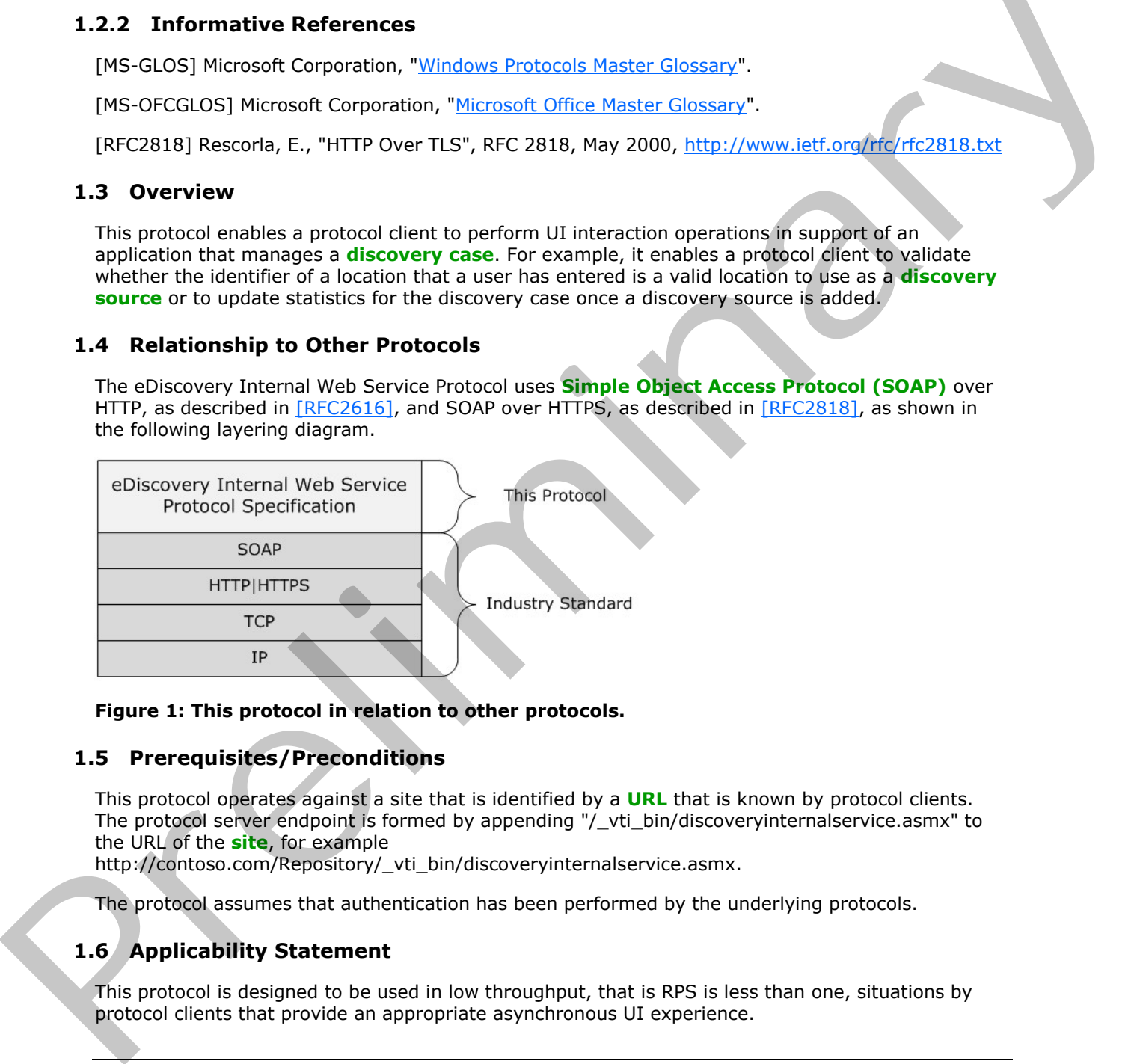

### <span id="page-6-8"></span>**Figure 1: This protocol in relation to other protocols.**

### <span id="page-6-3"></span>**1.5 Prerequisites/Preconditions**

This protocol operates against a site that is identified by a **URL** that is known by protocol clients. The protocol server endpoint is formed by appending "/\_vti\_bin/discoveryinternalservice.asmx" to the URL of the **site**, for example

http://contoso.com/Repository/\_vti\_bin/discoveryinternalservice.asmx.

<span id="page-6-5"></span>The protocol assumes that authentication has been performed by the underlying protocols.

# <span id="page-6-4"></span>**1.6 Applicability Statement**

This protocol is designed to be used in low throughput, that is RPS is less than one, situations by protocol clients that provide an appropriate asynchronous UI experience.

*[MS-EDINTWS] — v20120411 eDiscovery Internal Web Service Protocol Specification* 

 *Copyright © 2012 Microsoft Corporation.* 

# <span id="page-7-0"></span>**1.7 Versioning and Capability Negotiation**

<span id="page-7-3"></span>This document covers versioning issues in the following areas:

- **Supported Transports**: This protocol can be implemented by using transports that support sending SOAP (Simple Object Access Protocol) messages, as specified in section 2.1.
- **Protocol Versions:** This protocol is not versioned.

**Capability Negotiation**: This protocol does not support version negotiation. Prelixonal This protocol is not versioned.<br>Capability Megoch Extensible Fields<br>1.9 Standards Assignments<br>1.9 Standards Assignments<br>None<br>2.1.9 Standards Assignments

### <span id="page-7-1"></span>**1.8 Vendor-Extensible Fields**

<span id="page-7-5"></span><span id="page-7-4"></span>None.

### <span id="page-7-2"></span>**1.9 Standards Assignments**

None.

*[MS-EDINTWS] — v20120411 eDiscovery Internal Web Service Protocol Specification* 

 *Copyright © 2012 Microsoft Corporation.* 

# <span id="page-8-0"></span>**2 Messages**

# <span id="page-8-1"></span>**2.1 Transport**

<span id="page-8-8"></span>Protocol servers MUST support Simple Object Access Protocol (SOAP) over HTTP. Protocol servers SHOULD additionally support SOAP over HTTPS for securing communication with clients.

Protocol messages MUST be formatted as specified either in [SOAP1.1] (Section 4, **SOAP envelope**) or in [SOAP1.2/1] (Section 5, SOAP Message Construct). Protocol server faults MUST be returned either using HTTP status codes as specified in [RFC2616] (Section 10, Status Code Definitions) or using **SOAP faults** as specified either in [SOAP1.1] (Section 4.4, SOAP Fault) or in [SOAP1.2/1](Section 5.4 SOAP Fault).

### <span id="page-8-2"></span>**2.2 Common Message Syntax**

<span id="page-8-7"></span>This section contains common definitions used by this protocol. The syntax of the definitions uses **XML schema** as defined in [XMLSCHEMA1] and [XMLSCHEMA2], and **WSDL** as defined in [WSDL].

This section contains common definitions that are used by this protocol. The syntax of the definitions uses XML schema, as specified in [XMLSCHEMA1] and [XMLSCHEMA2], and WSDL, as specified in [WSDL].

### <span id="page-8-3"></span>**2.2.1 Namespaces**

<span id="page-8-6"></span>This specification defines and references various **XML namespaces** using the mechanisms specified in [XMLNS]. Although this specification associates a specific **XML namespace prefix** for each XML namespace that is used, the choice of any particular XML namespace prefix is implementationspecific and not significant for interoperability.

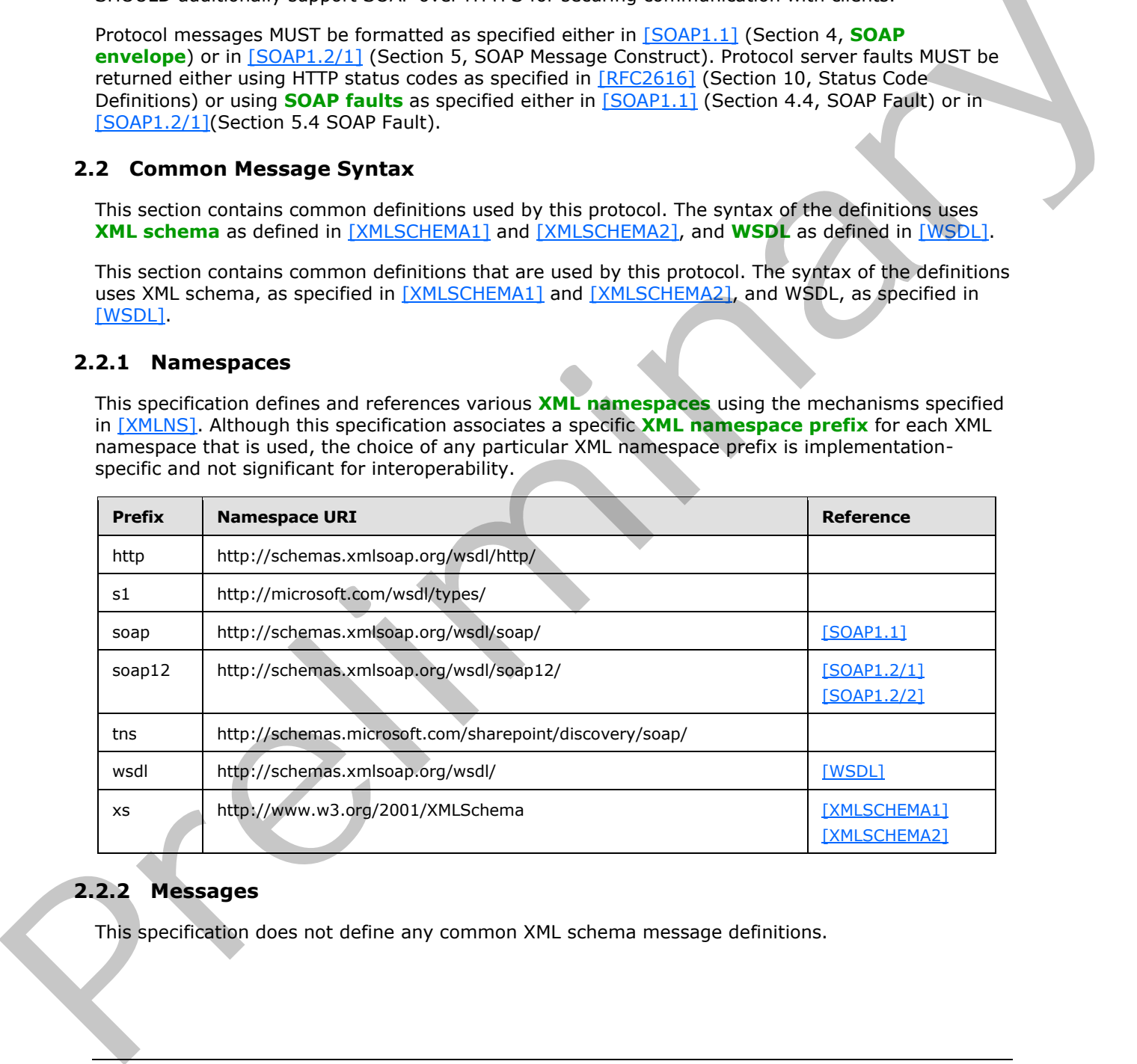

### <span id="page-8-4"></span>**2.2.2 Messages**

<span id="page-8-5"></span>This specification does not define any common XML schema message definitions.

*[MS-EDINTWS] — v20120411 eDiscovery Internal Web Service Protocol Specification* 

 *Copyright © 2012 Microsoft Corporation.* 

# <span id="page-9-0"></span>**2.2.3 Elements**

<span id="page-9-10"></span><span id="page-9-8"></span>This specification does not define any common XML schema element definitions.

## <span id="page-9-1"></span>**2.2.4 Complex Types**

<span id="page-9-11"></span>This specification does not define any common XML schema complex type definitions.

### <span id="page-9-2"></span>**2.2.5 Simple Types**

<span id="page-9-7"></span>This specification does not define any common XML schema simple type definitions.

### <span id="page-9-3"></span>**2.2.6 Attributes**

<span id="page-9-9"></span>This specification does not define any common XML schema attribute definitions.

### <span id="page-9-4"></span>**2.2.7 Groups**

<span id="page-9-6"></span>This specification does not define any common XML schema group definitions.

### <span id="page-9-5"></span>**2.2.8 Attribute Groups**

This specification does not define any common XML schema attribute group definitions. This specification does not define any common XPL schema simple type definitions.<br>
2.2.5 Simple Types<br>
This specification does not define any common XPL schema sitribute definitions.<br>
2.2.7 Groups<br>
This specification does

*[MS-EDINTWS] — v20120411 eDiscovery Internal Web Service Protocol Specification* 

 *Copyright © 2012 Microsoft Corporation.* 

# <span id="page-10-0"></span>**3 Protocol Details**

In the following sections, the schema definition might be less restrictive than the processing rules imposed by the protocol. The WSDL in this specification matches the WSDL that shipped with the product and provides a base description of the schema. The text that introduces the WSDL specifies additional restrictions that reflect actual Microsoft product behavior. For example, the schema definition might allow for an element to be empty, null, or not present but the behavior of the protocol as specified restricts the same elements to being non-empty, not null and present.

Except where specified, protocol clients SHOULD interpret HTTP status codes returned by the protocol server as specified in [RFC2616] (Section 10, Status Code Definitions).

This protocol allows protocol servers to notify protocol clients of application-level faults using SOAP faults. Except where specified, these SOAP faults are not significant for interoperability, and protocol clients can interpret them in an implementation-specific manner.

This protocol allows protocol servers to perform implementation-specific authorization checks and notify protocol clients of authorization faults either using HTTP status codes or using SOAP faults as specified previously in this section.

# <span id="page-10-1"></span>**3.1 Server Details**

### <span id="page-10-2"></span>**3.1.1 Abstract Data Model**

<span id="page-10-4"></span>This section describes a conceptual model of possible data organization that an implementation maintains to participate in this protocol. The described organization is provided to facilitate the explanation of how the protocol behaves. This document does not mandate that implementations adhere to this model as long as their external behavior is consistent with that described in this document.

The protocol server maintains a multiple collections of discovery cases, for example lawsuits for 2005-2010 and lawsuits for 2000-2005.

For each case, the protocol server maintains a list of discovery sources, that are applicable to the scope of the discovery case. For example, if a case were about Contoso vs. Fabrikam, an exemplary discovery source might be the email mailbox for the executives of Contoso. The protocol server also maintains internal state about actions that need to be performed for discovery sources, such as when a given discovery source should be placed on **legal hold**, as well as the status of whether those actions have been performed. distribute [m](%5bMS-OFCGLOS%5d.pdf)ight allow for an element to be emply, null, on rot present but the elements of the fermion of the theoretic predict present in the content of the state of the state of the predict present in the content of the

In addition, the protocol server maintains a list of **search queries** applicable to the discovery sources of a given case, as well as metadata about when those search queries have been exported, that is downloaded.

The protocol server maintains a set of statistics, such as the number of items and the size of those items, that apply to the entire discovery sources, as well as the size when filtered using the list of applicable search queries.

<span id="page-10-5"></span>The protocol server also maintains a directory of valid email mailboxes.

# <span id="page-10-3"></span>**3.1.2 Timers**

None.

*[MS-EDINTWS] — v20120411 eDiscovery Internal Web Service Protocol Specification* 

 *Copyright © 2012 Microsoft Corporation.* 

# <span id="page-11-0"></span>**3.1.3 Initialization**

<span id="page-11-4"></span><span id="page-11-3"></span>None.

# <span id="page-11-1"></span>**3.1.4 Message Processing Events and Sequencing Rules**

The following table summarizes the list of operations as defined by this specification:

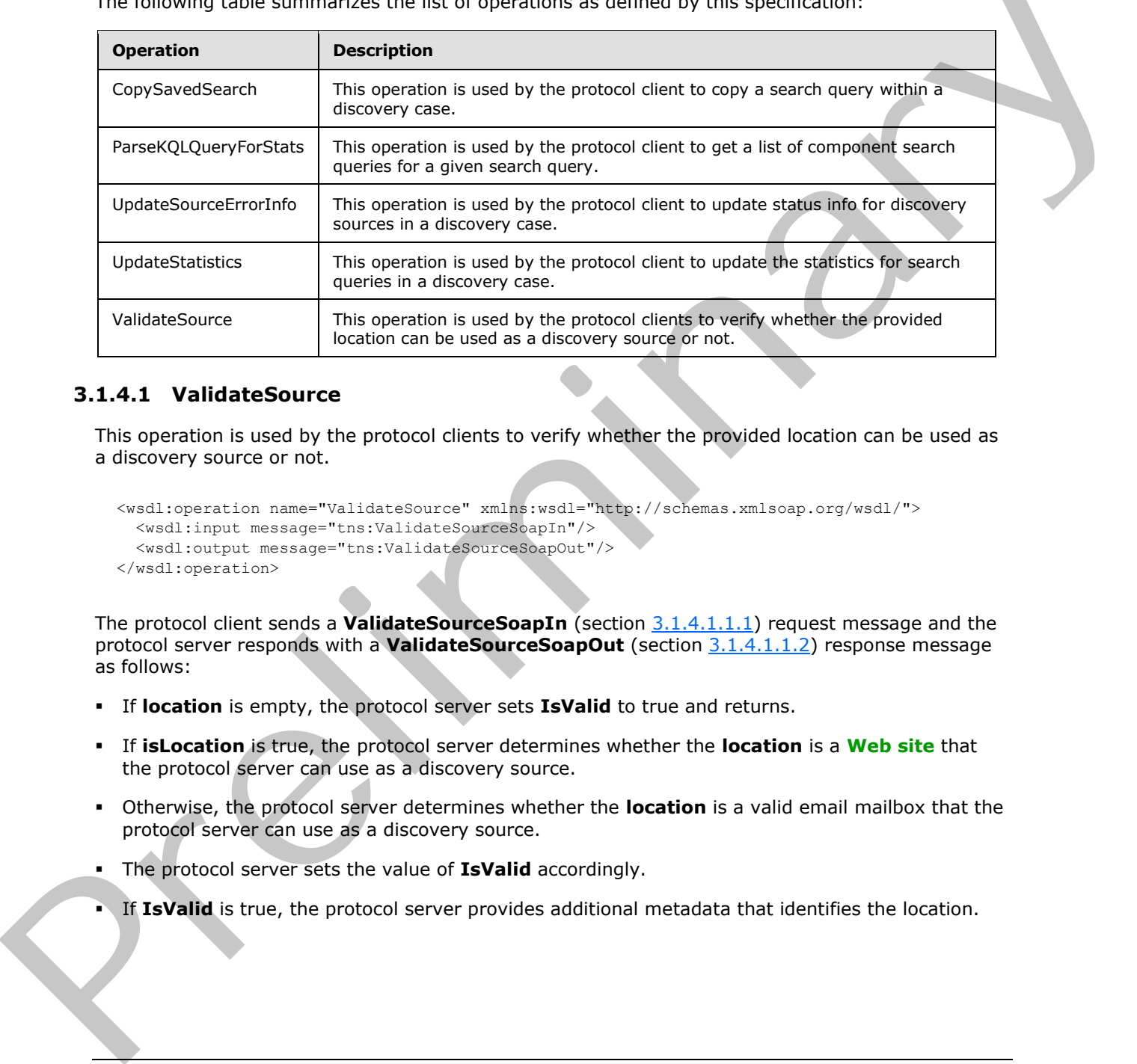

# <span id="page-11-2"></span>**3.1.4.1 ValidateSource**

<span id="page-11-5"></span>This operation is used by the protocol clients to verify whether the provided location can be used as a discovery source or not.

```
<wsdl:operation name="ValidateSource" xmlns:wsdl="http://schemas.xmlsoap.org/wsdl/">
   <wsdl:input message="tns:ValidateSourceSoapIn"/>
   <wsdl:output message="tns:ValidateSourceSoapOut"/>
</wsdl:operation>
```
The protocol client sends a **ValidateSourceSoapIn** (section 3.1.4.1.1.1) request message and the protocol server responds with a **ValidateSourceSoapOut** (section 3.1.4.1.1.2) response message as follows:

- If **location** is empty, the protocol server sets **IsValid** to true and returns.
- If **isLocation** is true, the protocol server determines whether the **location** is a **Web site** that the protocol server can use as a discovery source.
- Otherwise, the protocol server determines whether the **location** is a valid email mailbox that the protocol server can use as a discovery source.
- The protocol server sets the value of **IsValid** accordingly.
- If **IsValid** is true, the protocol server provides additional metadata that identifies the location.

*[MS-EDINTWS] — v20120411 eDiscovery Internal Web Service Protocol Specification* 

 *Copyright © 2012 Microsoft Corporation.* 

# <span id="page-12-0"></span>**3.1.4.1.1 Messages**

The following table summarizes the set of **[WSDL message](%5bMS-OFCGLOS%5d.pdf)** definitions that are specific to this operation.

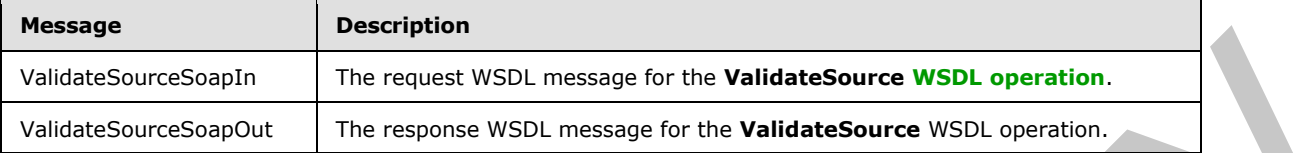

## <span id="page-12-1"></span>**3.1.4.1.1.1 ValidateSourceSoapIn**

<span id="page-12-5"></span>The request WSDL message for the **ValidateSource** WSDL operation.

```
The SOAP action value is:
```
<span id="page-12-6"></span>http://schemas.microsoft.com/sharepoint/discovery/soap/ValidateSource

The **SOAP body** contains the **ValidateSource** element.

# <span id="page-12-2"></span>**3.1.4.1.1.2 ValidateSourceSoapOut**

The response WSDL message for the **ValidateSource** WSDL operation.

The SOAP body contains the **ValidateSourceResponse** element.

# <span id="page-12-3"></span>**3.1.4.1.2 Elements**

The following table summarizes the XML schema element definitions that are specific to this operation.

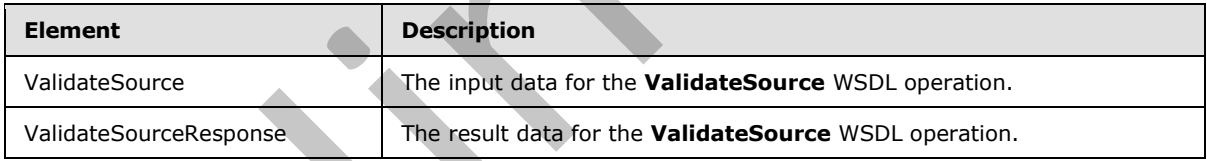

# <span id="page-12-4"></span>**3.1.4.1.2.1 ValidateSource**

The input data for the **ValidateSource** WSDL operation.

```
<xs:element name="ValidateSource" xmlns:xs="http://www.w3.org/2001/XMLSchema">
           <xs:complexType>
             <xs:sequence>
               <xs:element minOccurs="0" maxOccurs="1" name="location" type="xs:string"/>
              <xs:element minOccurs="1" maxOccurs="1" name="isLocation" type="xs:boolean"/>
             </xs:sequence>
           </xs:complexType>
         </xs:element>
Preliminary
```
**location:** The location to verify.

*[MS-EDINTWS] — v20120411 eDiscovery Internal Web Service Protocol Specification* 

 *Copyright © 2012 Microsoft Corporation.* 

**isLocation:** If true, the protocol server determines whether the **location** is a Web site. Otherwise, it determines whether the **location** is an email mailbox.

### <span id="page-13-0"></span>**3.1.4.1.2.2 ValidateSourceResponse**

The result data for the **ValidateSource** WSDL operation.

```
<xs:element name="ValidateSourceResponse" xmlns:xs="http://www.w3.org/2001/XMLSchema">
   <xs:complexType>
     <xs:sequence>
       <xs:element minOccurs="0" maxOccurs="1" name="ValidateSourceResult" 
type="tns:SourceValidation"/>
    </xs:sequence>
   </xs:complexType>
</xs:element>
```
**ValidateSourceResult:** The result of source validation.

### <span id="page-13-1"></span>**3.1.4.1.3 Complex Types**

The following table summarizes the XML schema complex type definitions that are specific to this operation.

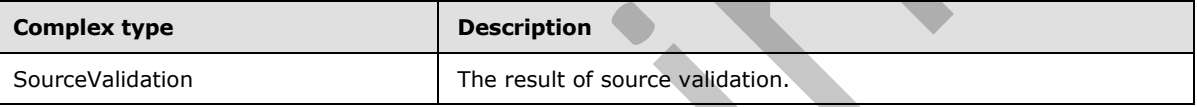

### <span id="page-13-2"></span>**3.1.4.1.3.1 SourceValidation**

**Namespace:** http://schemas.microsoft.com/sharepoint/discovery/soap/

The **SourceValidation** complex type contains information about source validation of a location to verify if it can be used as a discovery source or not. For valid sources, it additionally contains metadata about the location that can be used to identify it as a discovery source.

```
<xs:complexType name="SourceValidation" xmlns:xs="http://www.w3.org/2001/XMLSchema">
                <xs:sequence>
                  <xs:element minOccurs="1" maxOccurs="1" name="WebId" 
             xmlns:s1="http://microsoft.com/wsdl/types/" type="s1:guid"/>
                  <xs:element minOccurs="1" maxOccurs="1" name="FederationId" 
             xmlns:s1="http://microsoft.com/wsdl/types/" type="s1:guid"/>
                  <xs:element minOccurs="1" maxOccurs="1" name="ExternalFederationId" 
             xmlns:s1="http://microsoft.com/wsdl/types/" type="s1:guid"/>
                  <xs:element minOccurs="0" maxOccurs="1" name="SmtpAddress" type="xs:string"/>
                  <xs:element minOccurs="0" maxOccurs="1" name="ContainerId" type="xs:string"/>
                  <xs:element minOccurs="1" maxOccurs="1" name="IsValid" type="xs:boolean"/>
                  <xs:element minOccurs="0" maxOccurs="1" name="Query" type="xs:string"/>
                  <xs:element minOccurs="1" maxOccurs="1" name="IsLocation" type="xs:boolean"/>
                  <xs:element minOccurs="1" maxOccurs="1" name="IsMembershipGroup" type="xs:boolean"/>
                  <xs:element minOccurs="0" maxOccurs="1" name="ValidationText" type="xs:string"/>
                  <xs:element minOccurs="0" maxOccurs="1" name="Title" type="xs:string"/>
                  <xs:element minOccurs="0" maxOccurs="1" name="DisplayId" type="xs:string"/>
                  <xs:element minOccurs="0" maxOccurs="1" name="InputText" type="xs:string"/>
As in the relation can be the contribution of the relation of the state of the state of the state of the state of the state of the relation of the state of the relation of the relation of the relation of the relation of t
                </xs:sequence>
```
*[MS-EDINTWS] — v20120411 eDiscovery Internal Web Service Protocol Specification* 

 *Copyright © 2012 Microsoft Corporation.* 

</xs:complexType>

**WebId:** The identifier of the Web site. MUST be non-empty if **IsLocation** is true; otherwise, MUST be ignored.

**FederationId:** The identifier of the system that contains the discovery source.

**ExternalFederationId:** The identifier of the external system that can perform actions on the discovery source. MUST be non-empty if **IsLocation** is false; otherwise, MUST be ignored.

**SmtpAddress:** The SMTP **e-mail address** of an email inbox. MUST be non-empty if **IsLocation** is false; otherwise, MUST be ignored.

**ContainerId:** The identifier of the location. MUST be a non-empty URL if **IsLocation** is true; otherwise, MUST be a non-empty identifier of the email mailbox.

**IsValid:** Whether the location is valid or not. Note that all other values MUST be ignored if **IsValid** is false.

**Query:** Reserved. MUST be ignored.

**IsLocation:** If true, the location is a Web site. Otherwise, the location is an email mailbox.

**IsMembershipGroup:** If **IsLocation** is false, specifies whether the location is a **membership group**. Otherwise, MUST be ignored.

**ValidationText:** A human-readable string that provides more information about the validation of the discovery source. For example, if there was an error during the validation process, this string gives more detail about the problem.

**Title:** The title of the discovery source.

**DisplayId:** The display name of the discovery source.

**InputText:** The string used to search for the location.

### <span id="page-14-0"></span>**3.1.4.1.4 Simple Types**

The following table summarizes the XML schema simple type definitions that are specific to this operation.

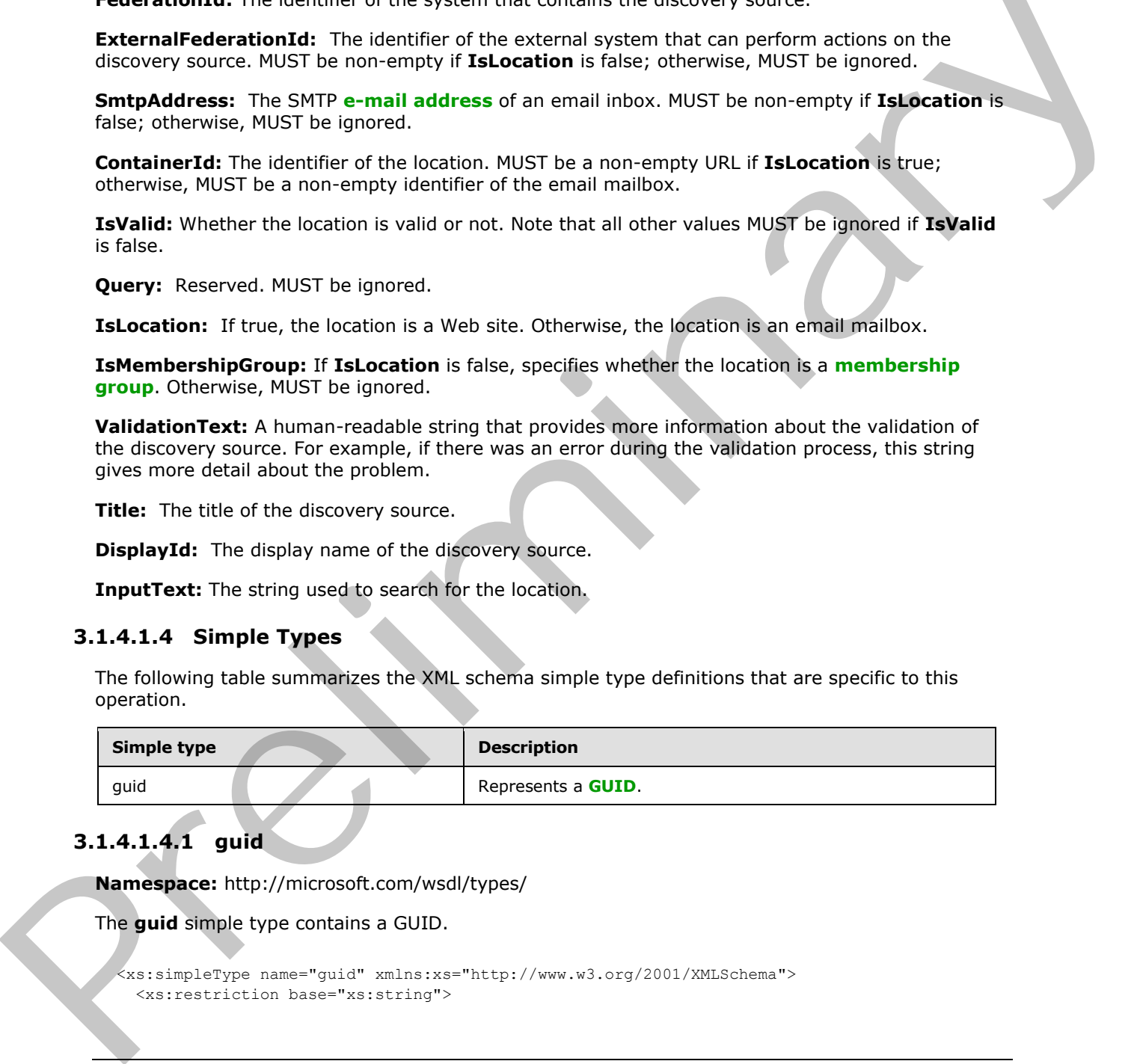

# <span id="page-14-1"></span>**3.1.4.1.4.1 guid**

**Namespace:** http://microsoft.com/wsdl/types/

The **guid** simple type contains a GUID.

```
<xs:simpleType name="guid" xmlns:xs="http://www.w3.org/2001/XMLSchema">
   <xs:restriction base="xs:string">
```
*[MS-EDINTWS] — v20120411 eDiscovery Internal Web Service Protocol Specification* 

 *Copyright © 2012 Microsoft Corporation.* 

```
 <xs:pattern value="[0-9a-fA-F]{8}-[0-9a-fA-F]{4}-[0-9a-fA-F]{4}-[0-9a-fA-F]{4}-[0-9a-fA-
F] {12}"/>
   </xs:restriction>
</xs:simpleType>
```
# <span id="page-15-0"></span>**3.1.4.1.5 Attributes**

None.

### <span id="page-15-1"></span>**3.1.4.1.6 Groups**

None.

## <span id="page-15-2"></span>**3.1.4.1.7 Attribute Groups**

None.

### <span id="page-15-3"></span>**3.1.4.2 CopySavedSearch**

This operation is used by the protocol client to copy a search query within a discovery case.

```
<wsdl:operation name="CopySavedSearch" xmlns:wsdl="http://schemas.xmlsoap.org/wsdl/">
  <wsdl:input message="tns:CopySavedSearchSoapIn"/>
   <wsdl:output message="tns:CopySavedSearchSoapOut"/>
</wsdl:operation>
```
The protocol client sends a **CopySavedSearchSoapIn** (section 3.1.4.2.1.1) request message and the protocol server responds with a **CopySavedSearchSoapOut** (section 3.1.4.2.1.2) response message as follows:

The protocol server copies the search query identified by the specified **selectedId** and persists a copy.

### <span id="page-15-4"></span>**3.1.4.2.1 Messages**

The following table summarizes the set of WSDL message definitions that are specific to this operation.

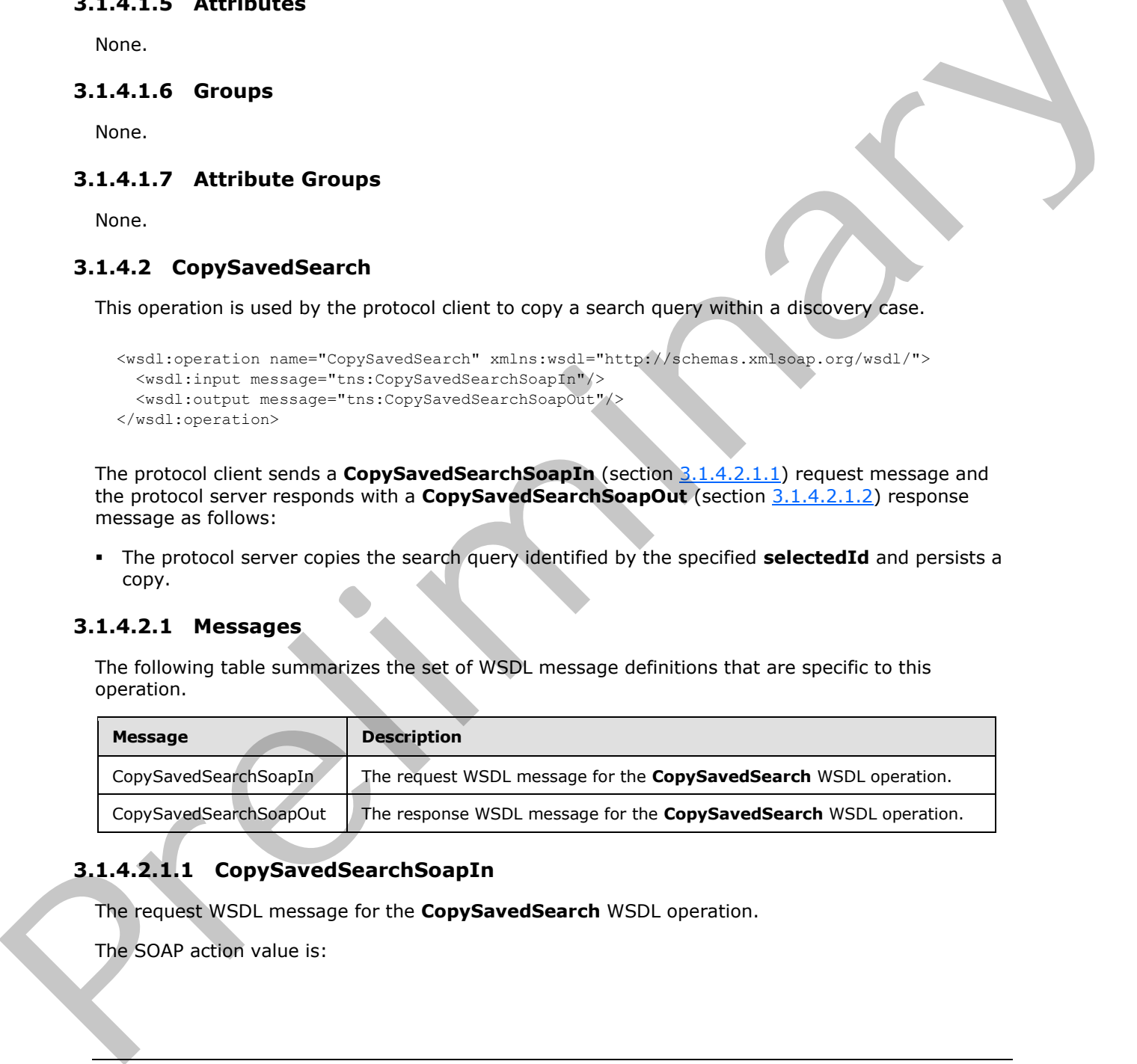

# <span id="page-15-5"></span>**3.1.4.2.1.1 CopySavedSearchSoapIn**

<span id="page-15-6"></span>The request WSDL message for the **CopySavedSearch** WSDL operation.

The SOAP action value is:

*[MS-EDINTWS] — v20120411 eDiscovery Internal Web Service Protocol Specification* 

 *Copyright © 2012 Microsoft Corporation.* 

<span id="page-16-4"></span>http://schemas.microsoft.com/sharepoint/discovery/soap/CopySavedSearch

The SOAP body contains the **CopySavedSearch** element.

# <span id="page-16-0"></span>**3.1.4.2.1.2 CopySavedSearchSoapOut**

The response WSDL message for the **CopySavedSearch** WSDL operation.

The SOAP body contains the **CopySavedSearchResponse** element.

### <span id="page-16-1"></span>**3.1.4.2.2 Elements**

The following table summarizes the XML schema element definitions that are specific to this operation.

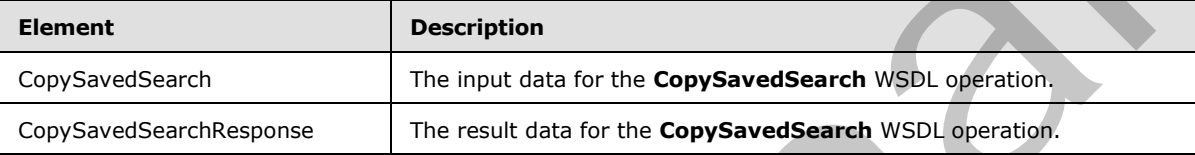

# <span id="page-16-2"></span>**3.1.4.2.2.1 CopySavedSearch**

The input data for the **CopySavedSearch** WSDL operation.

```
<xs:element name="CopySavedSearch" xmlns:xs="http://www.w3.org/2001/XMLSchema">
  <xs:complexType>
    <xs:sequence>
       <xs:element minOccurs="1" maxOccurs="1" name="selectedId" type="xs:int"/>
    </xs:sequence>
   </xs:complexType>
</xs:element>
```
**selectedId:** The identifier of the search query.

### <span id="page-16-3"></span>**3.1.4.2.2.2 CopySavedSearchResponse**

The result data for the **CopySavedSearch** WSDL operation.

```
<xs:element name="CopySavedSearchResponse" xmlns:xs="http://www.w3.org/2001/XMLSchema">
                   <xs:complexType>
                      <xs:sequence>
                        <xs:element minOccurs="0" maxOccurs="1" name="CopySavedSearchResult" type="xs:string"/>
                      </xs:sequence>
                   </xs:complexType>
               </xs:element>
The response WSDI message for the CopySavedSearch WSDI operation.<br>
16. SQLV boot contains the CopySavedSearch Response element.<br>
3.1.4.2.2 Element<br>
Die following table summarizes the XML schema element definitions that
```
**CopySavedSearchResult:** A human readable success or failure message.

*[MS-EDINTWS] — v20120411 eDiscovery Internal Web Service Protocol Specification* 

 *Copyright © 2012 Microsoft Corporation.* 

### <span id="page-17-0"></span>**3.1.4.2.3 Complex Types**

None.

### <span id="page-17-1"></span>**3.1.4.2.4 Simple Types**

None.

### <span id="page-17-2"></span>**3.1.4.2.5 Attributes**

None.

### <span id="page-17-3"></span>**3.1.4.2.6 Groups**

None.

### <span id="page-17-4"></span>**3.1.4.2.7 Attribute Groups**

None.

### <span id="page-17-5"></span>**3.1.4.3 ParseKQLQueryForStats**

This operation is used by the protocol client to get a list of component search queries for a given search query.

```
<wsdl:operation name="ParseKQLQueryForStats" xmlns:wsdl="http://schemas.xmlsoap.org/wsdl/">
  <wsdl:input message="tns:ParseKQLQueryForStatsSoapIn"/>
   <wsdl:output message="tns:ParseKQLQueryForStatsSoapOut"/>
</wsdl:operation>
```
The protocol client sends a **ParseKQLQueryForStatsSoapIn** (section 3.1.4.3.1.1) request message and the protocol server responds with a **ParseKQLQueryForStatsSoapOut** (section 3.1.4.3.1.2) response message as follows:

- The protocol server verifies whether the **query** is empty; if so, it returns no components.
- Otherwise, the protocol server parses the query into a tree based on the Boolean operators in the **query**. It returns the top-level components of that tree. For example, if the **query** is "abc OR (def AND deg)", components may include "abc" and "def AND deg".

### <span id="page-17-6"></span>**3.1.4.3.1 Messages**

The following table summarizes the set of WSDL message definitions that are specific to this operation.

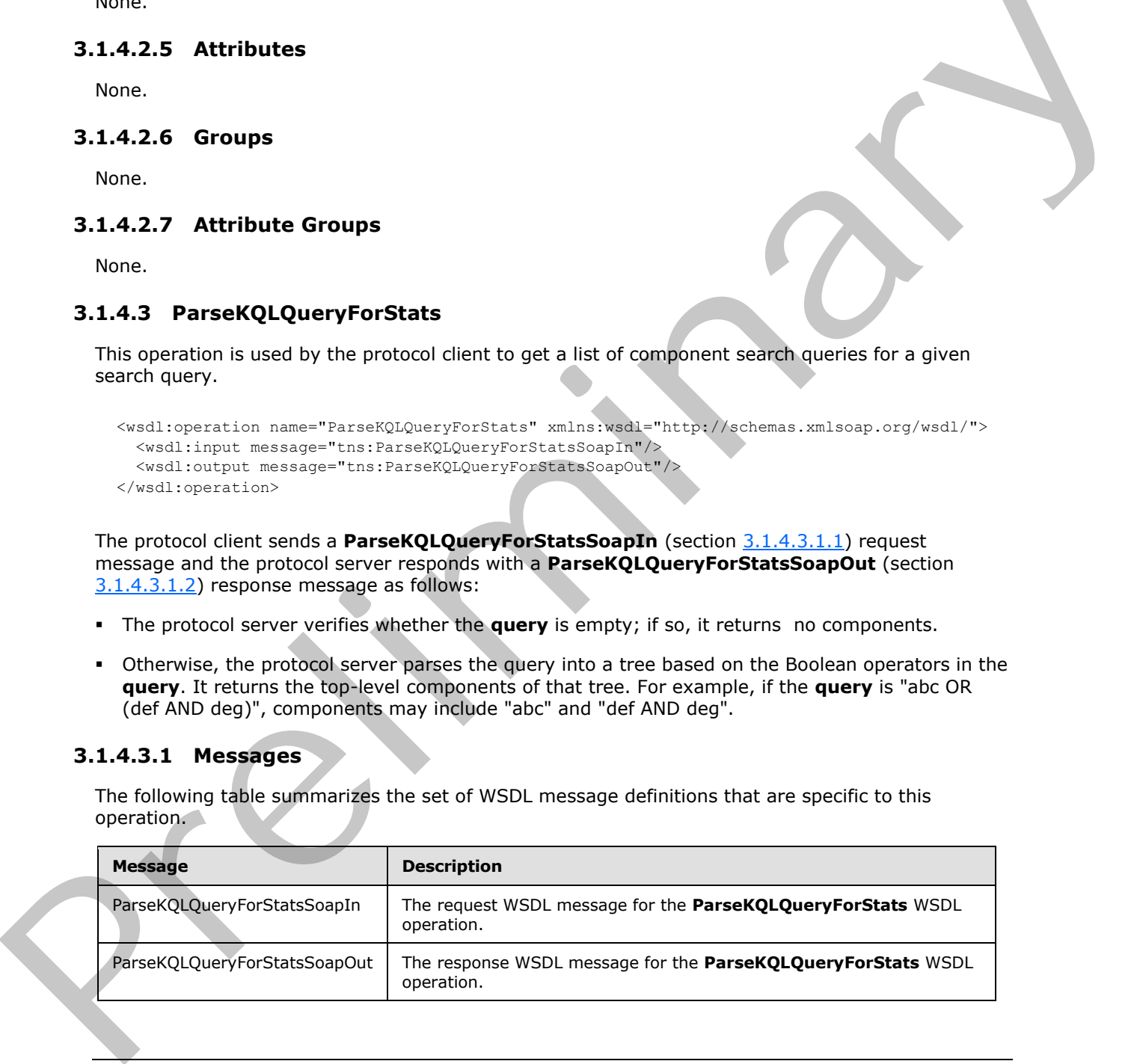

*[MS-EDINTWS] — v20120411 eDiscovery Internal Web Service Protocol Specification* 

 *Copyright © 2012 Microsoft Corporation.* 

# <span id="page-18-0"></span>**3.1.4.3.1.1 ParseKQLQueryForStatsSoapIn**

The request WSDL message for the **ParseKQLQueryForStats** WSDL operation.

The SOAP action value is:

<span id="page-18-6"></span><span id="page-18-5"></span>http://schemas.microsoft.com/sharepoint/discovery/soap/ParseKQLQueryForStats

The SOAP body contains the **ParseKQLQueryForStats** element.

### <span id="page-18-1"></span>**3.1.4.3.1.2 ParseKQLQueryForStatsSoapOut**

The response WSDL message for the **ParseKQLQueryForStats** WSDL operation.

The SOAP body contains the **ParseKQLQueryForStatsResponse** element.

### <span id="page-18-2"></span>**3.1.4.3.2 Elements**

The following table summarizes the XML schema element definitions that are specific to this operation.

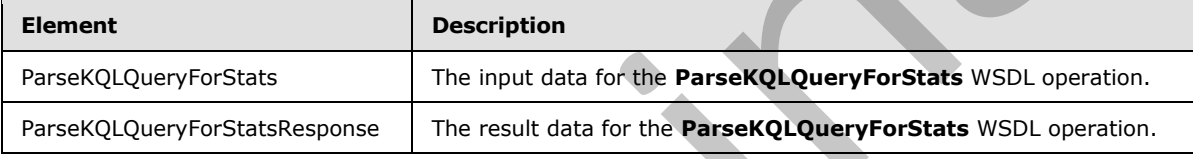

# <span id="page-18-3"></span>**3.1.4.3.2.1 ParseKQLQueryForStats**

The input data for the **ParseKQLQueryForStats** WSDL operation.

```
<xs:element name="ParseKQLQueryForStats" xmlns:xs="http://www.w3.org/2001/XMLSchema">
   <xs:complexType>
    <xs:sequence>
      <xs:element minOccurs="0" maxOccurs="1" name="query" type="xs:string"/>
    </xs:sequence>
   </xs:complexType>
</xs:element>
```
**query:** The search query.

# <span id="page-18-4"></span>**3.1.4.3.2.2 ParseKQLQueryForStatsResponse**

The result data for the **ParseKQLQueryForStats** WSDL operation.

```
<xs:element name="ParseKQLQueryForStatsResponse" xmlns:xs="http://www.w3.org/2001/XMLSchema">
                   <xs:complexType>
                     <xs:sequence>
                        <xs:element minOccurs="0" maxOccurs="1" name="ParseKQLQueryForStatsResult" 
                type="tns:ArrayOfString"/>
                     </xs:sequence>
Branch both continents and contributed and contributed and contributed and contributed and contributed and contributed and contributed and contributed and contributed and contributed and contributed and contributed and co
                   </xs:complexType>
```
*[MS-EDINTWS] — v20120411 eDiscovery Internal Web Service Protocol Specification* 

 *Copyright © 2012 Microsoft Corporation.* 

</xs:element>

**ParseKQLQueryForStatsResult:** A list of query components.

### <span id="page-19-0"></span>**3.1.4.3.3 Complex Types**

The following table summarizes the XML schema complex type definitions that are specific to this operation.

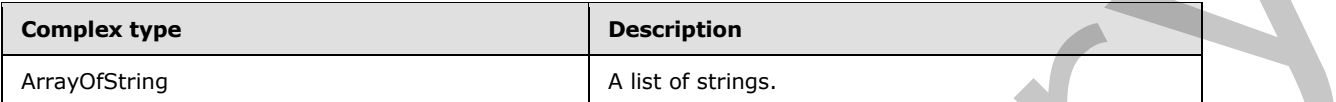

### <span id="page-19-1"></span>**3.1.4.3.3.1 ArrayOfString**

**Namespace:** http://schemas.microsoft.com/sharepoint/discovery/soap/

The **ArrayOfString** complex type represents a list of strings.

```
<xs:complexType name="ArrayOfString" xmlns:xs="http://www.w3.org/2001/XMLSchema">
                   <xs:sequence>
                      <xs:element minOccurs="0" maxOccurs="unbounded" name="string" nillable="true" 
                type="xs:string"/>
                    </xs:sequence>
                </xs:complexType>
The following table summarizes the XMI schema complex type definitions that are specific to this<br>
complex type<br>
Mrecofizing<br>
2.1.4.3.3.1 ArrayOfString<br>
2.1.4.3.3.1 ArrayOfString<br>
Mrecofizing complex type represents are to
```
**string:** A string value.

### <span id="page-19-2"></span>**3.1.4.3.4 Simple Types**

None.

### <span id="page-19-3"></span>**3.1.4.3.5 Attributes**

None.

### <span id="page-19-4"></span>**3.1.4.3.6 Groups**

None.

### <span id="page-19-5"></span>**3.1.4.3.7 Attribute Groups**

None.

## <span id="page-19-6"></span>**3.1.4.4 UpdateSourceErrorInfo**

This operation is used by the protocol client to update status info for discovery sources in a discovery case.

```
<wsdl:operation name="UpdateSourceErrorInfo" xmlns:wsdl="http://schemas.xmlsoap.org/wsdl/">
```
*[MS-EDINTWS] — v20120411 eDiscovery Internal Web Service Protocol Specification* 

 *Copyright © 2012 Microsoft Corporation.* 

```
 <wsdl:output message="tns:UpdateSourceErrorInfoSoapOut"/>
</wsdl:operation>
```
The protocol client sends a **UpdateSourceErrorInfoSoapIn** (section [3.1.4.4.1.1\)](#page-20-4) request message and the protocol server responds with a **UpdateSourceErrorInfoSoapOut** (section [3.1.4.4.1.2\)](#page-20-5) response message as follows:

For each discovery source corresponding to the specified **selectedIds**, the protocol server determines the status. For example, the protocol server examines the **crawl log** to determine whether there were errors processing the discovery source.

# <span id="page-20-0"></span>**3.1.4.4.1 Messages**

The following table summarizes the set of WSDL message definitions that are specific to this operation.

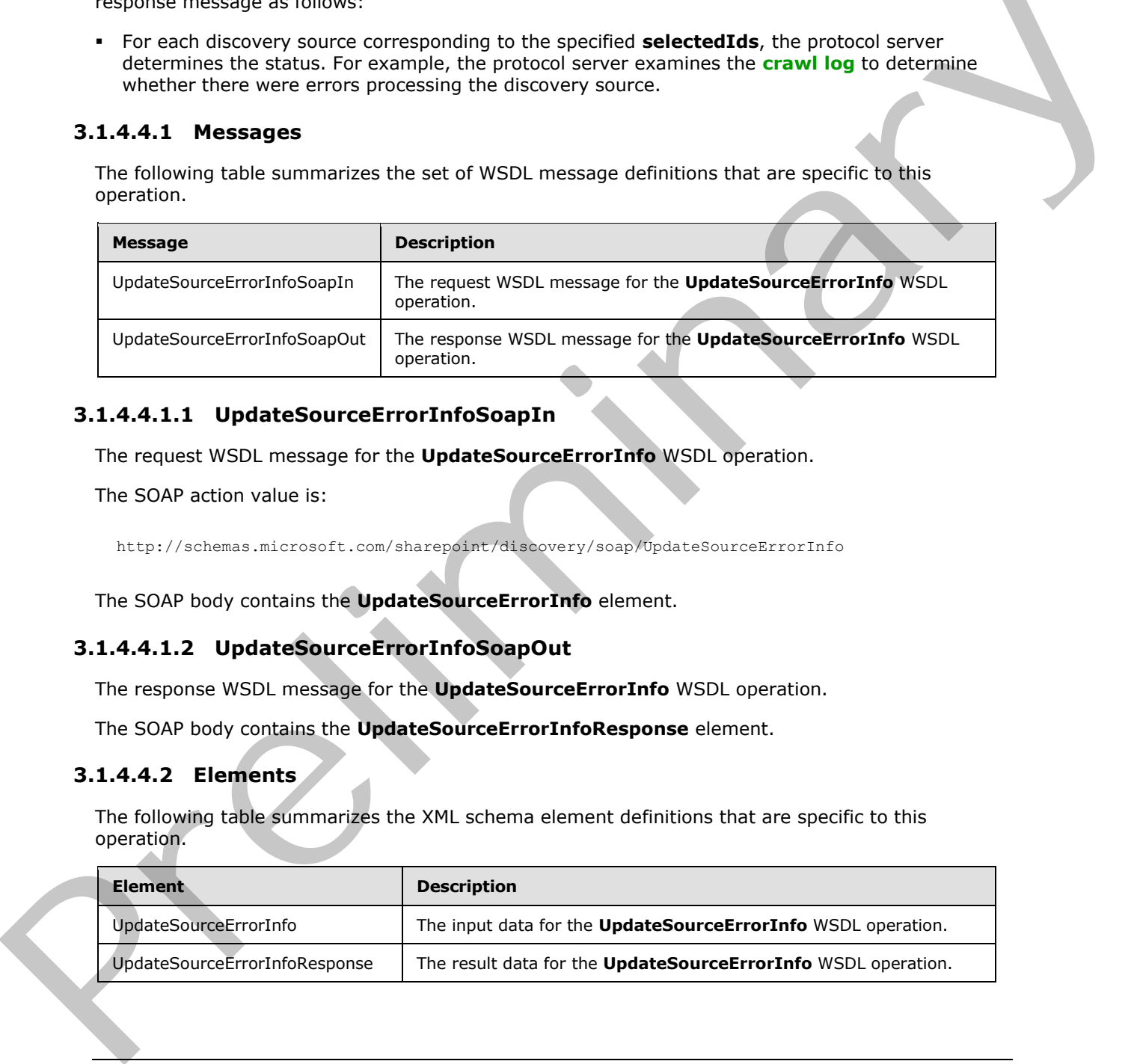

# <span id="page-20-1"></span>**3.1.4.4.1.1 UpdateSourceErrorInfoSoapIn**

<span id="page-20-4"></span>The request WSDL message for the **UpdateSourceErrorInfo** WSDL operation.

The SOAP action value is:

<span id="page-20-5"></span>http://schemas.microsoft.com/sharepoint/discovery/soap/UpdateSourceErrorInfo

The SOAP body contains the **UpdateSourceErrorInfo** element.

### <span id="page-20-2"></span>**3.1.4.4.1.2 UpdateSourceErrorInfoSoapOut**

The response WSDL message for the **UpdateSourceErrorInfo** WSDL operation.

The SOAP body contains the **UpdateSourceErrorInfoResponse** element.

### <span id="page-20-3"></span>**3.1.4.4.2 Elements**

The following table summarizes the XML schema element definitions that are specific to this operation.

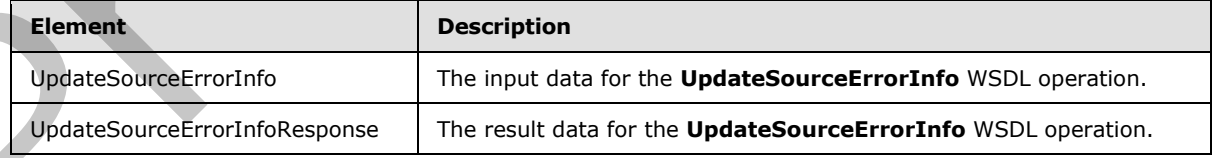

*[MS-EDINTWS] — v20120411 eDiscovery Internal Web Service Protocol Specification* 

 *Copyright © 2012 Microsoft Corporation.* 

# <span id="page-21-0"></span>**3.1.4.4.2.1 UpdateSourceErrorInfo**

The input data for the **UpdateSourceErrorInfo** WSDL operation.

```
<xs:element name="UpdateSourceErrorInfo" xmlns:xs="http://www.w3.org/2001/XMLSchema">
  <xs:complexType>
    <xs:sequence>
      <xs:element minOccurs="0" maxOccurs="1" name="selectedIds" type="xs:string"/>
     </xs:sequence>
   </xs:complexType>
</xs:element>
```
selectedIds: The list of identifiers for discovery sources, delimited by the character '|'.

### <span id="page-21-1"></span>**3.1.4.4.2.2 UpdateSourceErrorInfoResponse**

The result data for the **UpdateSourceErrorInfo** WSDL operation.

```
<xs:element name="UpdateSourceErrorInfoResponse" xmlns:xs="http://www.w3.org/2001/XMLSchema">
                  <xs:complexType>
                     <xs:sequence>
                       <xs:element minOccurs="0" maxOccurs="1" name="UpdateSourceErrorInfoResult" 
               type="xs:string"/>
                    </xs:sequence>
                  </xs:complexType>
               </xs:element>
Continues the Control of Control of Control of Control of Control of Control of Control of Control of Control of Control of Control of Control of Control of Control of Control of Control of Control of Control of Control of
```
**UpdateSourceErrorInfoResult:** A human readable success or failure message.

### <span id="page-21-2"></span>**3.1.4.4.3 Complex Types**

None.

### <span id="page-21-3"></span>**3.1.4.4.4 Simple Types**

None.

# <span id="page-21-4"></span>**3.1.4.4.5 Attributes**

None.

### <span id="page-21-5"></span>**3.1.4.4.6 Groups**

None.

### <span id="page-21-6"></span>**3.1.4.4.7 Attribute Groups**

None.

*[MS-EDINTWS] — v20120411 eDiscovery Internal Web Service Protocol Specification* 

 *Copyright © 2012 Microsoft Corporation.* 

# <span id="page-22-0"></span>**3.1.4.5 UpdateStatistics**

<span id="page-22-7"></span>This operation is used by the protocol client to update the statistics for search queries in a discovery case.

```
<wsdl:operation name="UpdateStatistics" xmlns:wsdl="http://schemas.xmlsoap.org/wsdl/">
  <wsdl:input message="tns:UpdateStatisticsSoapIn"/>
  <wsdl:output message="tns:UpdateStatisticsSoapOut"/>
</wsdl:operation>
```
The protocol client sends a **UpdateStatisticsSoapIn** (section 3.1.4.5.1.1) request message and the protocol server responds with a **UpdateStatisticsSoapOut** (section 3.1.4.5.1.2) response message as follows:

For each search query corresponding to the specified **selectedIds**, the protocol server performs the search query and persists the updated statistics, such as the number of items and their size.

### <span id="page-22-1"></span>**3.1.4.5.1 Messages**

The following table summarizes the set of WSDL message definitions that are specific to this operation.

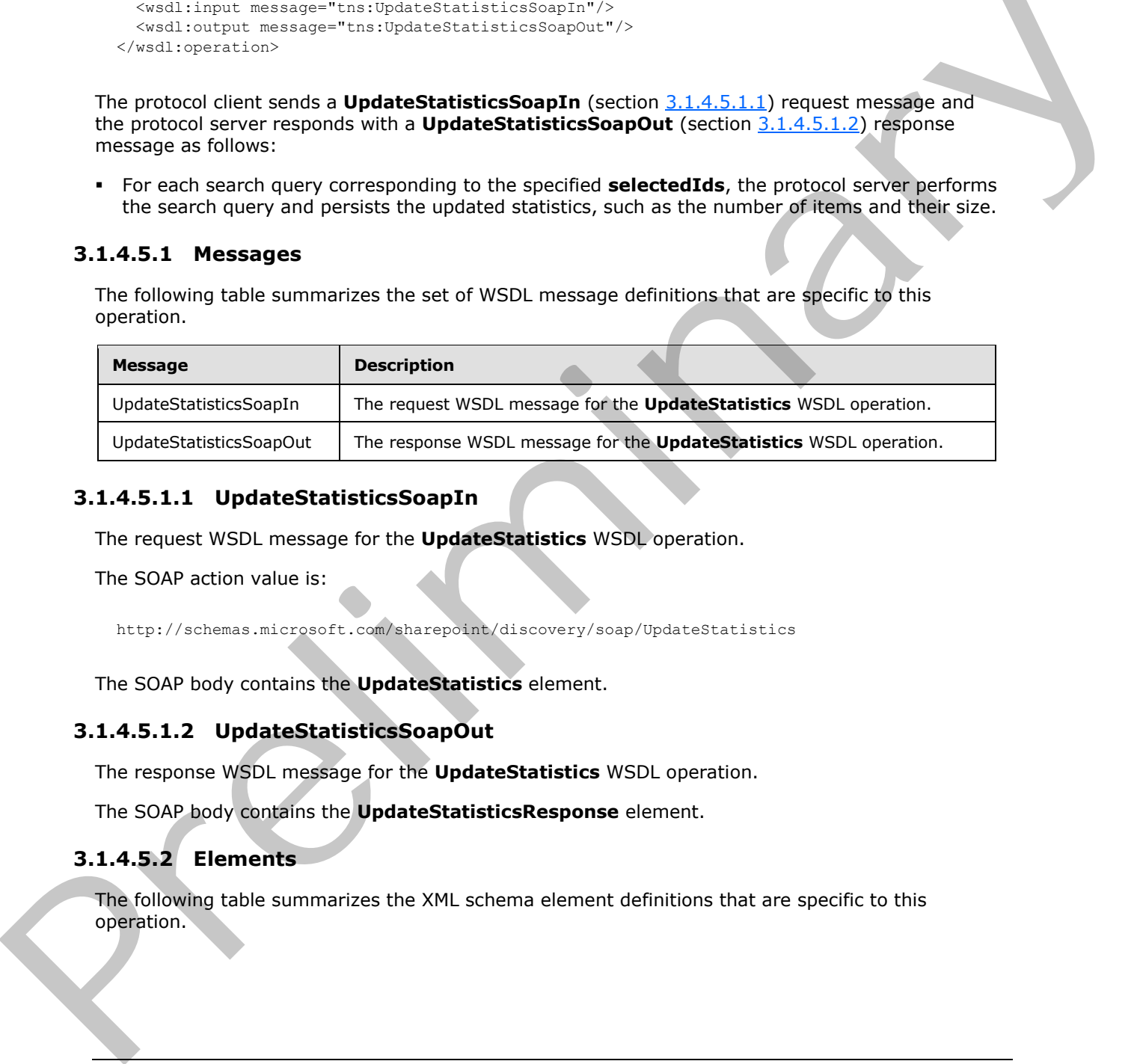

### <span id="page-22-2"></span>**3.1.4.5.1.1 UpdateStatisticsSoapIn**

<span id="page-22-5"></span>The request WSDL message for the **UpdateStatistics** WSDL operation.

The SOAP action value is:

<span id="page-22-6"></span>http://schemas.microsoft.com/sharepoint/discovery/soap/UpdateStatistics

The SOAP body contains the **UpdateStatistics** element.

### <span id="page-22-3"></span>**3.1.4.5.1.2 UpdateStatisticsSoapOut**

The response WSDL message for the **UpdateStatistics** WSDL operation.

The SOAP body contains the **UpdateStatisticsResponse** element.

### <span id="page-22-4"></span>**3.1.4.5.2 Elements**

The following table summarizes the XML schema element definitions that are specific to this operation.

*[MS-EDINTWS] — v20120411 eDiscovery Internal Web Service Protocol Specification* 

 *Copyright © 2012 Microsoft Corporation.* 

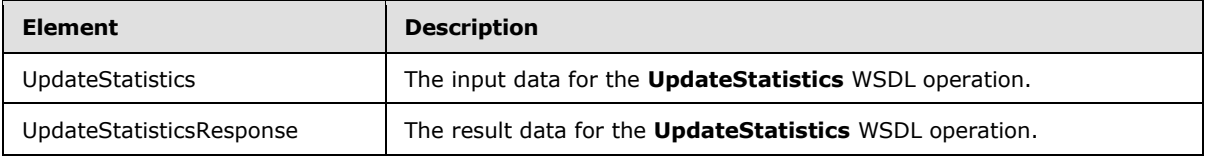

# <span id="page-23-0"></span>**3.1.4.5.2.1 UpdateStatistics**

The input data for the **UpdateStatistics** WSDL operation.

```
<xs:element name="UpdateStatistics" xmlns:xs="http://www.w3.org/2001/XMLSchema">
  <xs:complexType>
    <xs:sequence>
      <xs:element minOccurs="0" maxOccurs="1" name="selectedIds" type="xs:string"/>
    </xs:sequence>
   </xs:complexType>
</xs:element>
```
**selectedIds:** The list of identifiers for search queries, delimited by the character '|'.

# <span id="page-23-1"></span>**3.1.4.5.2.2 UpdateStatisticsResponse**

The result data for the **UpdateStatistics** WSDL operation.

```
<xs:element name="UpdateStatisticsResponse" xmlns:xs="http://www.w3.org/2001/XMLSchema">
                    <xs:complexType>
                       <xs:sequence>
                          <xs:element minOccurs="0" maxOccurs="1" name="UpdateStatisticsResult" 
                type="xs:string"/>
                       </xs:sequence>
                    </xs:complexType>
                </xs:element>
3.1.4.5.2.1 UpdateStatistics<br>
The input data for the UpdateStatistics<br>
The input data for the UpdateStatistics<br>
Continues<br>
Continues<br>
Continues<br>
Continues<br>
Continues<br>
Continues<br>
Continues<br>
Continues<br>
Continues<br>
Continues<br>
```
**UpdateStatisticsResult:** A human readable success or failure message.

### <span id="page-23-2"></span>**3.1.4.5.3 Complex Types**

None.

<span id="page-23-3"></span>**3.1.4.5.4 Simple Types**

None.

### <span id="page-23-4"></span>**3.1.4.5.5 Attributes**

None.

# <span id="page-23-5"></span>**3.1.4.5.6 Groups**

None.

*[MS-EDINTWS] — v20120411 eDiscovery Internal Web Service Protocol Specification* 

 *Copyright © 2012 Microsoft Corporation.* 

# <span id="page-24-0"></span>**3.1.4.5.7 Attribute Groups**

<span id="page-24-4"></span>None.

# <span id="page-24-1"></span>**3.1.5 Timer Events**

<span id="page-24-3"></span><span id="page-24-2"></span>None.

# **3.1.6 Other Local Events**  Richardson

None.

*[MS-EDINTWS] — v20120411 eDiscovery Internal Web Service Protocol Specification* 

 *Copyright © 2012 Microsoft Corporation.* 

 *Release: Wednesday, April 11, 2012* 

# <span id="page-25-0"></span>**4 Protocol Examples**

### <span id="page-25-1"></span>**4.1 Validate Source**

In this example the protocol client sends the following request to validate a location with the URL http://contoso.com:

```
<?xml version="1.0" encoding="utf-8"?>
<soap:Envelope xmlns:xsi="http://www.w3.org/2001/XMLSchema-instance" 
xmlns:xsd="http://www.w3.org/2001/XMLSchema" xmlns:soap="http://www.w3.org/2003/05/soap-
envelope">
  <soap:Body>
     <ValidateSource xmlns="http://schemas.microsoft.com/sharepoint/discovery/soap/">
       <location>http://contoso.com</location>
       <isLocation>true</isLocation>
     </ValidateSource>
   </soap:Body>
</soap:Envelope>
```
### The protocol server responds as follows:

```
<?xml version="1.0" encoding="utf-8"?>
             <soap:Envelope xmlns:xsi="http://www.w3.org/2001/XMLSchema-instance" 
             xmlns:xsd="http://www.w3.org/2001/XMLSchema" xmlns:soap="http://www.w3.org/2003/05/soap-
             envelope">
                <soap:Body>
                   <ValidateSourceResponse xmlns="http://schemas.microsoft.com/sharepoint/discovery/soap/">
                     <ValidateSourceResult>
                       <WebId>1bcd3e3a-ba41-49f7-b0a7-1291732e23ea</WebId>
                       <FederationId>00000000-0000-0000-0000-000000000000</FederationId>
                       <ExternalFederationId></ExternalFederationId>
                       <SmtpAddress></SmtpAddress>
                       <ContainerId>http://contoso.com</ContainerId>
                       <IsValid>true</IsValid>
                       <Query> </Query>
                       <IsLocation>true</IsLocation>
                       <ValidationText>Validated</ValidationText>
                       <Title>Contoso</Title>
                     </ValidateSourceResult>
                   </ValidateSourceResponse>
                 </soap:Body>
             </soap:Envelope>
Containing the containing of the containing of the containing of the containing of the containing of the containing of the containing of the containing of the containing of the containing of the containing of the containi
```
*[MS-EDINTWS] — v20120411 eDiscovery Internal Web Service Protocol Specification* 

 *Copyright © 2012 Microsoft Corporation.* 

# <span id="page-26-0"></span>**5 Security**

# <span id="page-26-1"></span>**5.1 Security Considerations for Implementers**

<span id="page-26-3"></span><span id="page-26-2"></span>None.

# **5.2 Index of Security Parameters**  President of Security Parameters

<span id="page-26-4"></span>None.

*[MS-EDINTWS] — v20120411 eDiscovery Internal Web Service Protocol Specification* 

 *Copyright © 2012 Microsoft Corporation.* 

 *Release: Wednesday, April 11, 2012* 

# <span id="page-27-0"></span>**6 Appendix A: Full WSDL**

<span id="page-27-1"></span>For ease of implementation, the full WSDL is provided in this appendix.

```
<?xml version="1.0"?>
           <wsdl:definitions xmlns:tns="http://schemas.microsoft.com/sharepoint/discovery/soap/" 
           xmlns:soap12="http://schemas.xmlsoap.org/wsdl/soap12/" 
           xmlns:soap="http://schemas.xmlsoap.org/wsdl/soap/" 
           xmlns:xs="http://www.w3.org/2001/XMLSchema" xmlns:s1="http://microsoft.com/wsdl/types/" 
           xmlns:http="http://schemas.xmlsoap.org/wsdl/http/" 
           targetNamespace="http://schemas.microsoft.com/sharepoint/discovery/soap/" 
           xmlns:wsdl="http://schemas.xmlsoap.org/wsdl/">
              <wsdl:documentation>This web service is designed for the source picker 
           control</wsdl:documentation>
              <wsdl:types>
                <xs:schema elementFormDefault="qualified" 
           targetNamespace="http://schemas.microsoft.com/sharepoint/discovery/soap/">
                  <xs:import namespace="http://microsoft.com/wsdl/types/"/>
                  <xs:element name="ValidateSource">
                    <xs:complexType>
                      <xs:sequence>
                        <xs:element minOccurs="0" maxOccurs="1" name="location" type="xs:string"/>
                        <xs:element minOccurs="1" maxOccurs="1" name="isLocation" type="xs:boolean"/>
                      </xs:sequence>
                    </xs:complexType>
                  </xs:element>
                 <xs:element name="ValidateSourceResponse">
                    <xs:complexType>
                      <xs:sequence>
                        <xs:element minOccurs="0" maxOccurs="1" name="ValidateSourceResult" 
           type="tns:SourceValidation"/>
                      </xs:sequence>
                    </xs:complexType>
                  </xs:element>
                  <xs:complexType name="SourceValidation">
                    <xs:sequence>
                      <xs:element minOccurs="1" maxOccurs="1" name="WebId" type="s1:guid"/>
                      <xs:element minOccurs="1" maxOccurs="1" name="FederationId" type="s1:guid"/>
                      <xs:element minOccurs="1" maxOccurs="1" name="ExternalFederationId" 
           type="s1:guid"/>
                      <xs:element minOccurs="0" maxOccurs="1" name="SmtpAddress" type="xs:string"/>
                      <xs:element minOccurs="0" maxOccurs="1" name="ContainerId" type="xs:string"/>
                      <xs:element minOccurs="1" maxOccurs="1" name="IsValid" type="xs:boolean"/>
                      <xs:element minOccurs="0" maxOccurs="1" name="Query" type="xs:string"/>
                      <xs:element minOccurs="1" maxOccurs="1" name="IsLocation" type="xs:boolean"/>
                      <xs:element minOccurs="1" maxOccurs="1" name="IsMembershipGroup" 
           type="xs:boolean"/>
                      <xs:element minOccurs="0" maxOccurs="1" name="ValidationText" type="xs:string"/>
                      <xs:element minOccurs="0" maxOccurs="1" name="Title" type="xs:string"/>
                      <xs:element minOccurs="0" maxOccurs="1" name="DisplayId" type="xs:string"/>
                      <xs:element minOccurs="0" maxOccurs="1" name="InputText" type="xs:string"/>
                     </xs:sequence>
                  </xs:complexType>
                  <xs:element name="CopySavedSearch">
                    <xs:complexType>
                      <xs:sequence>
                        <xs:element minOccurs="1" maxOccurs="1" name="selectedId" type="xs:int"/>
Preliminary
```
*[MS-EDINTWS] — v20120411 eDiscovery Internal Web Service Protocol Specification* 

 *Copyright © 2012 Microsoft Corporation.* 

```
 </xs:sequence>
                    </xs:complexType>
                  </xs:element>
                  <xs:element name="CopySavedSearchResponse">
                    <xs:complexType>
                      <xs:sequence>
                        <xs:element minOccurs="0" maxOccurs="1" name="CopySavedSearchResult" 
           type="xs:string"/>
                      </xs:sequence>
                    </xs:complexType>
                  </xs:element>
                  <xs:element name="UpdateStatistics">
                    <xs:complexType>
                      <xs:sequence>
                        <xs:element minOccurs="0" maxOccurs="1" name="selectedIds" type="xs:string"/>
                      </xs:sequence>
                    </xs:complexType>
                  </xs:element>
                  <xs:element name="UpdateStatisticsResponse">
                    <xs:complexType>
                      <xs:sequence>
                        <xs:element minOccurs="0" maxOccurs="1" name="UpdateStatisticsResult" 
           type="xs:string"/>
                      </xs:sequence>
                    </xs:complexType>
                  </xs:element>
                  <xs:element name="UpdateSourceErrorInfo">
                    <xs:complexType>
                      <xs:sequence>
                        <xs:element minOccurs="0" maxOccurs="1" name="selectedIds" type="xs:string"/>
                      </xs:sequence>
                    </xs:complexType>
                  </xs:element>
                  <xs:element name="UpdateSourceErrorInfoResponse">
                    <xs:complexType>
                      <xs:sequence>
                        <xs:element minOccurs="0" maxOccurs="1" name="UpdateSourceErrorInfoResult" 
           type="xs:string"/>
                      </xs:sequence>
                    </xs:complexType>
                  </xs:element>
                  <xs:element name="ParseKQLQueryForStats">
                    <xs:complexType>
                      <xs:sequence>
                        <xs:element minOccurs="0" maxOccurs="1" name="query" type="xs:string"/>
                      </xs:sequence>
                    </xs:complexType>
                  </xs:element>
                  <xs:element name="ParseKQLQueryForStatsResponse">
                    <xs:complexType>
                      <xs:sequence>
                        <xs:element minOccurs="0" maxOccurs="1" name="ParseKQLQueryForStatsResult" 
            type="tns:ArrayOfString"/>
                      </xs:sequence>
                    </xs:complexType>
                  </xs:element>
                  <xs:complexType name="ArrayOfString">
Preliminary
```
 *Copyright © 2012 Microsoft Corporation.* 

 *Release: Wednesday, April 11, 2012* 

```
 <xs:sequence>
                      <xs:element minOccurs="0" maxOccurs="unbounded" name="string" nillable="true" 
           type="xs:string"/>
                    </xs:sequence>
                  </xs:complexType>
                </xs:schema>
                 <xs:schema elementFormDefault="qualified" 
           targetNamespace="http://microsoft.com/wsdl/types/"> 
                  <xs:simpleType name="guid">
                    <xs:restriction base="xs:string">
                      <xs:pattern value="[0-9a-fA-F]{8}-[0-9a-fA-F]{4}-[0-9a-fA-F]{4}-[0-9a-fA-F]{4}-[0-
           9a-fA-F]{12}"/>
                    </xs:restriction>
                  </xs:simpleType>
                </xs:schema>
              </wsdl:types>
              <wsdl:message name="ValidateSourceSoapIn">
                <wsdl:part name="parameters" element="tns:ValidateSource"/>
              </wsdl:message>
              <wsdl:message name="ValidateSourceSoapOut">
                 <wsdl:part name="parameters" element="tns:ValidateSourceResponse"/>
              </wsdl:message>
              <wsdl:message name="CopySavedSearchSoapIn">
                <wsdl:part name="parameters" element="tns:CopySavedSearch"/>
              </wsdl:message>
              <wsdl:message name="CopySavedSearchSoapOut">
                <wsdl:part name="parameters" element="tns:CopySavedSearchResponse"/>
              </wsdl:message>
              <wsdl:message name="UpdateStatisticsSoapIn">
                <wsdl:part name="parameters" element="tns:UpdateStatistics"/>
              </wsdl:message>
              <wsdl:message name="UpdateStatisticsSoapOut">
                <wsdl:part name="parameters" element="tns:UpdateStatisticsResponse"/>
              </wsdl:message>
              <wsdl:message name="UpdateSourceErrorInfoSoapIn">
                <wsdl:part name="parameters" element="tns:UpdateSourceErrorInfo"/>
              </wsdl:message>
              <wsdl:message name="UpdateSourceErrorInfoSoapOut">
                <wsdl:part name="parameters" element="tns:UpdateSourceErrorInfoResponse"/>
              </wsdl:message>
              <wsdl:message name="ParseKQLQueryForStatsSoapIn">
                <wsdl:part name="parameters" element="tns:ParseKQLQueryForStats"/>
              </wsdl:message>
              <wsdl:message name="ParseKQLQueryForStatsSoapOut">
                 <wsdl:part name="parameters" element="tns:ParseKQLQueryForStatsResponse"/>
              </wsdl:message>
              <wsdl:portType name="Discovery_x0020_internal_x0020_web_x0020_serviceSoap">
                 <wsdl:operation name="ValidateSource">
                  <wsdl:input message="tns:ValidateSourceSoapIn"/>
                  <wsdl:output message="tns:ValidateSourceSoapOut"/>
                 </wsdl:operation>
                 <wsdl:operation name="CopySavedSearch">
                  <wsdl:input message="tns:CopySavedSearchSoapIn"/>
                  <wsdl:output message="tns:CopySavedSearchSoapOut"/>
                </wsdl:operation>
                <wsdl:operation name="UpdateStatistics">
Preliminary
                  <wsdl:input message="tns:UpdateStatisticsSoapIn"/>
```
 *Copyright © 2012 Microsoft Corporation.* 

```
 <wsdl:output message="tns:UpdateStatisticsSoapOut"/>
                </wsdl:operation>
                <wsdl:operation name="UpdateSourceErrorInfo">
                  <wsdl:input message="tns:UpdateSourceErrorInfoSoapIn"/>
                  <wsdl:output message="tns:UpdateSourceErrorInfoSoapOut"/>
                </wsdl:operation>
                <wsdl:operation name="ParseKQLQueryForStats">
                  <wsdl:input message="tns:ParseKQLQueryForStatsSoapIn"/>
                  <wsdl:output message="tns:ParseKQLQueryForStatsSoapOut"/>
                </wsdl:operation>
              </wsdl:portType>
              <wsdl:binding name="Discovery_x0020_internal_x0020_web_x0020_serviceSoap" 
           type="tns:Discovery_x0020_internal_x0020_web_x0020_serviceSoap">
                <soap:binding transport="http://schemas.xmlsoap.org/soap/http"/>
                <wsdl:operation name="ValidateSource">
                  <soap:operation 
           soapAction="http://schemas.microsoft.com/sharepoint/discovery/soap/ValidateSource" 
           style="document"/>
                  <wsdl:input>
                    <soap:body use="literal"/>
                  </wsdl:input>
                  <wsdl:output>
                    <soap:body use="literal"/>
                  </wsdl:output>
                </wsdl:operation>
                <wsdl:operation name="CopySavedSearch">
                  <soap:operation 
           soapAction="http://schemas.microsoft.com/sharepoint/discovery/soap/CopySavedSearch" 
           style="document"/>
                  <wsdl:input>
                    <soap:body use="literal"/>
                  </wsdl:input>
                  <wsdl:output>
                    <soap:body use="literal"/>
                  </wsdl:output>
                </wsdl:operation>
                <wsdl:operation name="UpdateStatistics">
                  <soap:operation 
           soapAction="http://schemas.microsoft.com/sharepoint/discovery/soap/UpdateStatistics" 
           style="document"/>
                  <wsdl:input>
                    <soap:body use="literal"/>
                  </wsdl:input>
                  <wsdl:output>
                    <soap:body use="literal"/>
                  </wsdl:output>
                </wsdl:operation>
                <wsdl:operation name="UpdateSourceErrorInfo">
                  <soap:operation 
           soapAction="http://schemas.microsoft.com/sharepoint/discovery/soap/UpdateSourceErrorInfo" 
           style="document"/>
                  <wsdl:input>
                    <soap:body use="literal"/>
                  </wsdl:input>
                  <wsdl:output>
                    <soap:body use="literal"/>
                  </wsdl:output>
Preliminary
                </wsdl:operation>
```
 *Copyright © 2012 Microsoft Corporation.* 

 *Release: Wednesday, April 11, 2012* 

```
 <wsdl:operation name="ParseKQLQueryForStats">
                      <soap:operation 
              soapAction="http://schemas.microsoft.com/sharepoint/discovery/soap/ParseKQLQueryForStats" 
              style="document"/>
                      <wsdl:input>
                         <soap:body use="literal"/>
                      </wsdl:input>
                      <wsdl:output>
                         <soap:body use="literal"/>
                      </wsdl:output>
                    </wsdl:operation>
                  </wsdl:binding>
                  <wsdl:binding name="Discovery_x0020_internal_x0020_web_x0020_serviceSoap12" 
              type="tns:Discovery_x0020_internal_x0020_web_x0020_serviceSoap">
                    <soap12:binding transport="http://schemas.xmlsoap.org/soap/http"/>
                    <wsdl:operation name="ValidateSource">
                      <soap12:operation 
              soapAction="http://schemas.microsoft.com/sharepoint/discovery/soap/ValidateSource" 
              style="document"/>
                      <wsdl:input>
                         <soap12:body use="literal"/>
                      </wsdl:input>
                      <wsdl:output>
                         <soap12:body use="literal"/>
                      </wsdl:output>
                    </wsdl:operation>
                    <wsdl:operation name="CopySavedSearch">
                      <soap12:operation 
              soapAction="http://schemas.microsoft.com/sharepoint/discovery/soap/CopySavedSearch" 
              style="document"/>
                      <wsdl:input>
                         <soap12:body use="literal"/>
                      </wsdl:input>
                      <wsdl:output>
                         <soap12:body use="literal"/>
                      </wsdl:output>
                    </wsdl:operation>
                    <wsdl:operation name="UpdateStatistics">
                      <soap12:operation 
              soapAction="http://schemas.microsoft.com/sharepoint/discovery/soap/UpdateStatistics" 
              style="document"/>
                      <wsdl:input>
                         <soap12:body use="literal"/>
                      </wsdl:input>
                      <wsdl:output>
                         <soap12:body use="literal"/>
                      </wsdl:output>
                    </wsdl:operation>
                    <wsdl:operation name="UpdateSourceErrorInfo">
                      <soap12:operation 
              soapAction="http://schemas.microsoft.com/sharepoint/discovery/soap/UpdateSourceErrorInfo" 
              style="document"/>
                       <wsdl:input>
                         <soap12:body use="literal"/>
                      </wsdl:input>
                      <wsdl:output>
                         <soap12:body use="literal"/>
\begin{minipage}[t]{0.00\textwidth}\begin{itemize} \textbf{F} & \textbf{F} & \textbf{F} & \textbf{F} \\ \textbf{F} & \textbf{F} & \textbf{F} & \textbf{F} \\ \textbf{F} & \textbf{F} & \textbf{F} & \textbf{F} \\ \textbf{F} & \textbf{F} & \textbf{F} & \textbf{F} \\ \textbf{F} & \textbf{F} & \textbf{F} & \textbf{F} \\ \textbf{F} & \textbf{F} & \textbf{F} & \textbf{F} \\ \textbf{F} & \textbf{F} & \textbf{F} & \textbf{F} \\ \text </wsdl:output>
```
 *Copyright © 2012 Microsoft Corporation.* 

 *Release: Wednesday, April 11, 2012* 

```
 </wsdl:operation>
             <wsdl:operation name="ParseKQLQueryForStats">
               <soap12:operation 
         soapAction="http://schemas.microsoft.com/sharepoint/discovery/soap/ParseKQLQueryForStats" 
         style="document"/>
               <wsdl:input>
                 <soap12:body use="literal"/>
               </wsdl:input>
               <wsdl:output>
                 <soap12:body use="literal"/>
               </wsdl:output>
             </wsdl:operation>
            </wsdl:binding>
         </wsdl:definitions>
Preliminary River
```
 *Copyright © 2012 Microsoft Corporation.* 

 *Release: Wednesday, April 11, 2012* 

# <span id="page-33-0"></span>**7 Appendix B: Product Behavior**

<span id="page-33-1"></span>The information in this specification is applicable to the following Microsoft products or supplemental software. References to product versions include released service packs:

■ Microsoft® SharePoint® Server 15 Technical Preview

Exceptions, if any, are noted below. If a service pack or Quick Fix Engineering (QFE) number appears with the product version, behavior changed in that service pack or QFE. The new behavior also applies to subsequent service packs of the product unless otherwise specified. If a product edition appears with the product version, behavior is different in that product edition.

Unless otherwise specified, any statement of optional behavior in this specification that is prescribed using the terms SHOULD or SHOULD NOT implies product behavior in accordance with the SHOULD or SHOULD NOT prescription. Unless otherwise specified, the term MAY implies that the product does not follow the prescription. Preferably start and collective in the model of the start and the start and the start of the product with the product with the predict function of the start of the start of the start of the start and the start of the start

*[MS-EDINTWS] — v20120411 eDiscovery Internal Web Service Protocol Specification* 

 *Copyright © 2012 Microsoft Corporation.* 

# <span id="page-34-0"></span>**8 Change Tracking**

<span id="page-34-1"></span>No table of changes is available. The document is either new or has had no changes since its last release.

*[MS-EDINTWS] — v20120411 eDiscovery Internal Web Service Protocol Specification* 

 *Copyright © 2012 Microsoft Corporation.* 

 *Release: Wednesday, April 11, 2012* 

*35 / 37* Preliminary of

# <span id="page-35-0"></span>**9 Index**

# **A**

Abstract data model [server](#page-10-4) 11 [Applicability](#page-6-5) 7 Attribute groups 10 Attributes 10

# **C**

Capability negotiation 8 Change tracking 35 Complex types 10

### **D**

Data model - abstract server 11

### **E**

Events local - server 25 timer - server 25

### **F**

Fields - vendor-extensible 8 Full WSDL 28

### **G**

Glossary 5 Groups 10

# **I**

Implementer - security considerations 27 Index of security parameters 27 Informative references 7 **Initialization** server 12 Introduction 5

### **L**

Local events server 25

## **M**

Message processing server<sub>12</sub> Messages attribute groups 10 attributes 10 complex types 10

[elements](#page-9-10) 10 [enumerated](#page-8-5) 9 [groups](#page-9-9) 10 [namespaces](#page-8-6) 9 [simple types](#page-9-11) 10 syntax 9 transport 9

# **N**

Namespaces 9 Normative references 6

### **O**

Operations CopySavedSearch 16 ParseKQLQueryForStats 18 UpdateSourceErrorInfo 20 UpdateStatistics 23 ValidateSource 12 Overview (synopsis) 7

# **P**

Parameters - security index 27 Preconditions 7 Prerequisites 7 Product behavior 34

# **R**

References 6 informative 7 normative 6 Relationship to other protocols 7

# **S**

**Security** implementer considerations 27 parameter index 27 Sequencing rules server 12 Server abstract data model 11 CopySavedSearch operation 16 initialization 12 local events 25 message processing 12 ParseKQLQueryForStats operation 18 sequencing rules 12 timer events 25 timers 11 UpdateSourceErrorInfo operation 20 UpdateStatistics operation 23 A[l](#page-26-4)though the street of the street of the street of the street of the street of the street of the street of the street of the street of the street of the street of the street of the street of the street of the street of th ValidateSource operation 12

*[MS-EDINTWS] — v20120411 eDiscovery Internal Web Service Protocol Specification* 

 *Copyright © 2012 Microsoft Corporation.* 

[Simple types](#page-9-11) 10 [Standards assignments](#page-7-5) 8 Syntax [messages - overview](#page-8-7) 9

## **T**

Timer events [server](#page-24-4) 25 **Timers** server 11 Tracking changes 35 Transport 9 Types complex 10 simple 10 Preliminary Children

### **V**

Vendor-extensible fields 8 Versioning 8

### **W**

**WSDL 28** 

*[MS-EDINTWS] — v20120411 eDiscovery Internal Web Service Protocol Specification* 

 *Copyright © 2012 Microsoft Corporation.*